# Algorithms ROBERT SEDGEWICK | KEVIN WAYNE

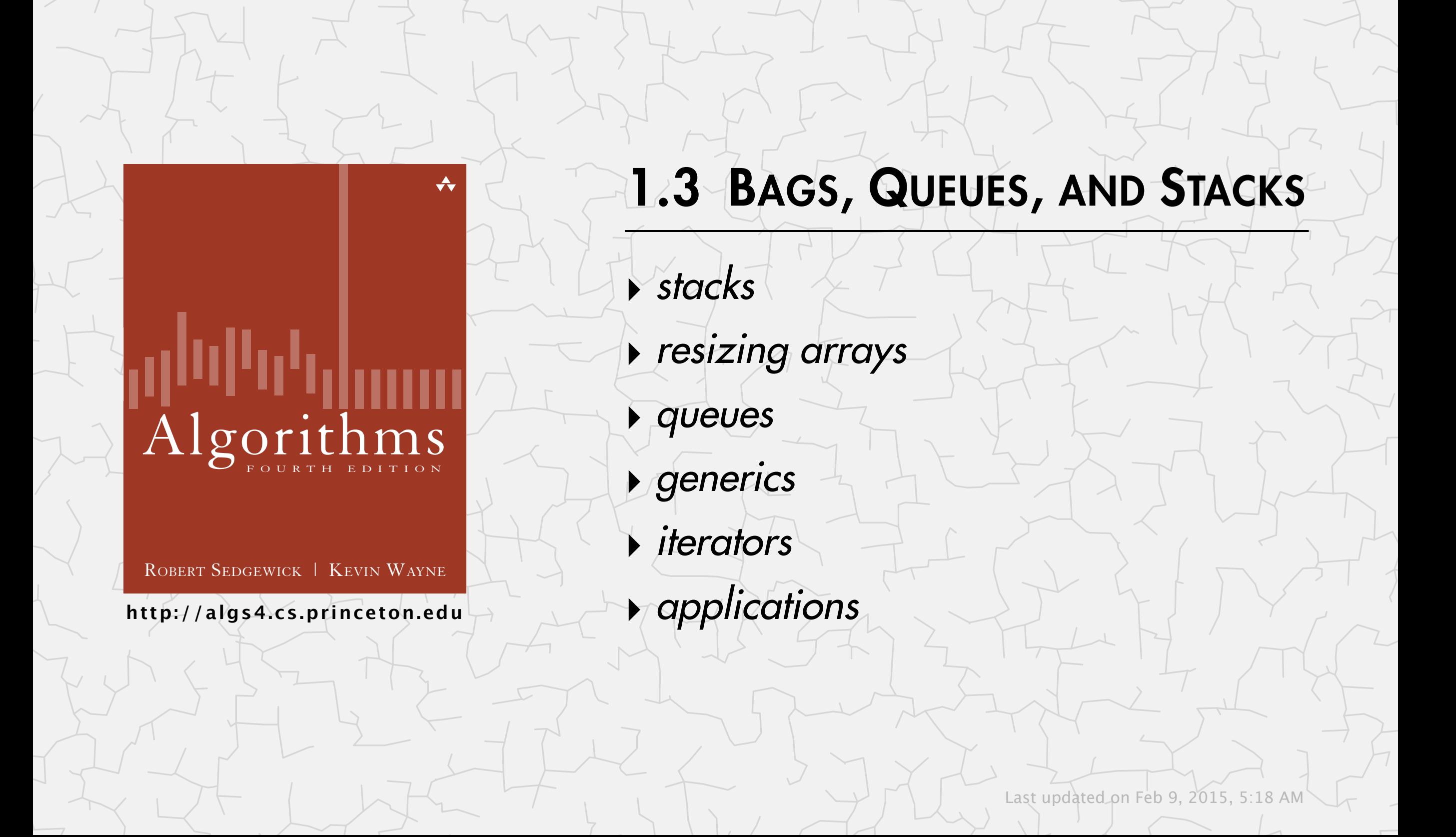

## Stacks and queues

### Fundamental data types.

- ・Value: collection of objects.
- ・Operations: add, remove, iterate, test if empty.
- ・Intent is clear when we add.
- ・Which item do we remove?

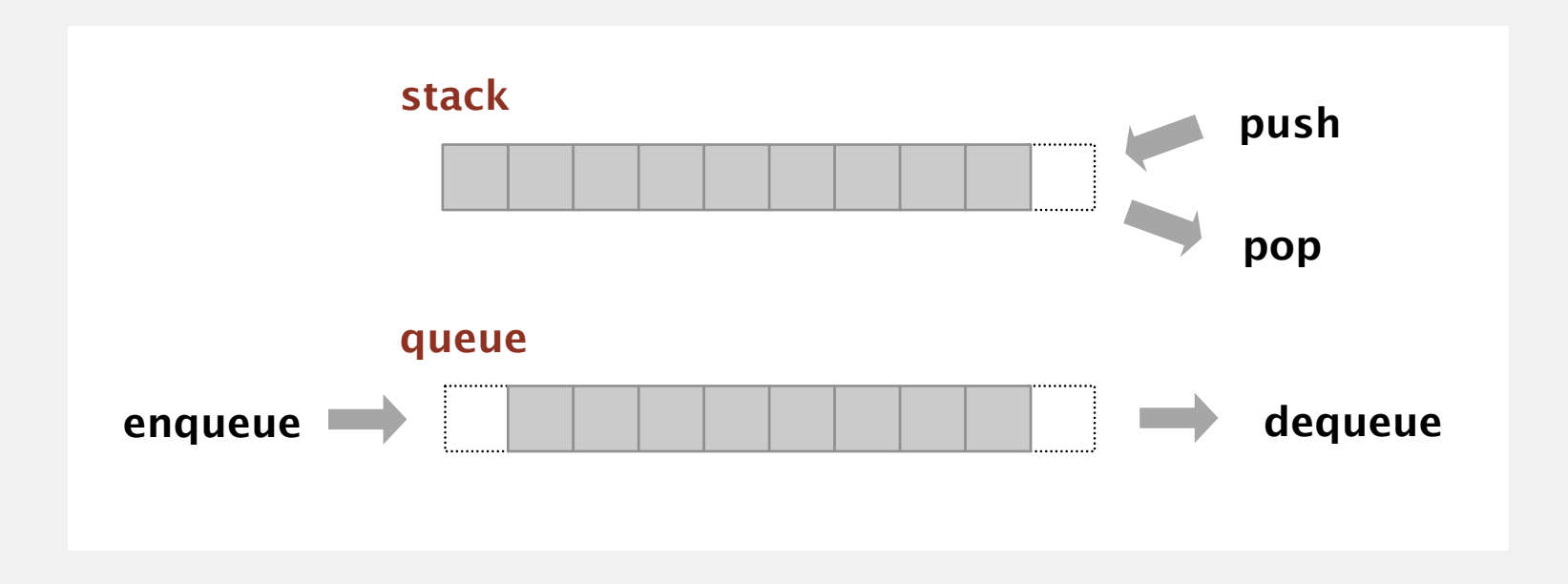

Stack. Examine the item most recently added. <
The solution out in first out" Queue. Examine the item least recently added. <— FIFO = "first in first out"

#### Separate interface and implementation.

Ex: stack, queue, bag, priority queue, symbol table, union-find, .…

Benefits.

- Client cannot know details of implementation  $\Rightarrow$ client has many implementation from which to choose.
- Implementation cannot know details of client needs  $\Rightarrow$ many clients can re-use the same implementation.
- ・Design: creates modular, reusable libraries.
- ・Performance: substitute optimized implementation when it matters.

 Client: program using operations defined in interface. Implementation: actual code implementing operations. Interface: description of data type, basic operations.

## 1.3 BAGS, QUEUES, AND STACKS

**‣** *stacks*

**‣** *queues*

**‣** *generics*

**‣** *iterators*

**‣** *applications*

**‣** *resizing arrays*

# [Algorithms](http://algs4.cs.princeton.edu)

ROBERT SEDGEWICK | KEVIN WAYNE

**<http://algs4.cs.princeton.edu>**

#### Warmup API. Stack of strings data type.

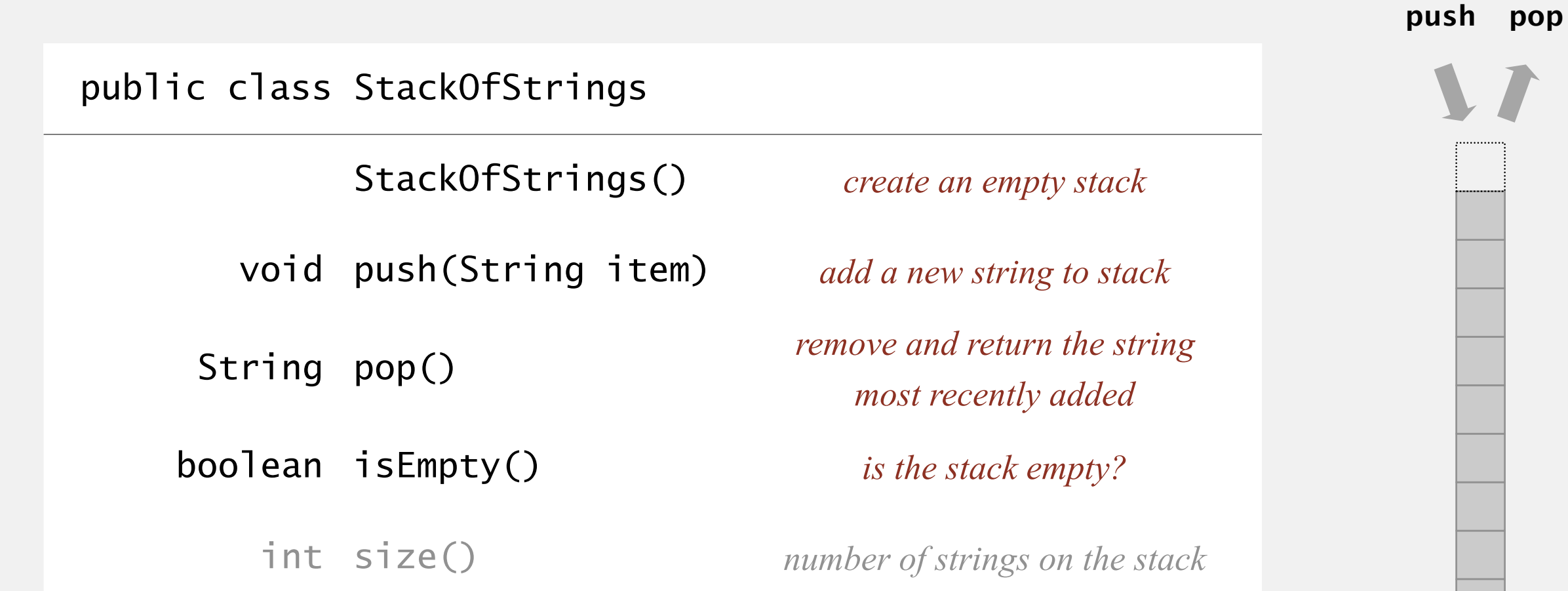

Warmup client. Reverse sequence of strings from standard input.

#### **How to implement a stack with a singly-linked list?**

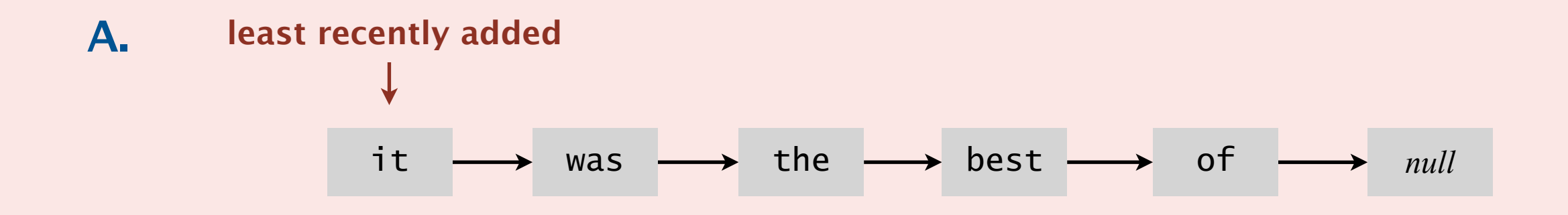

**B. most recently added**

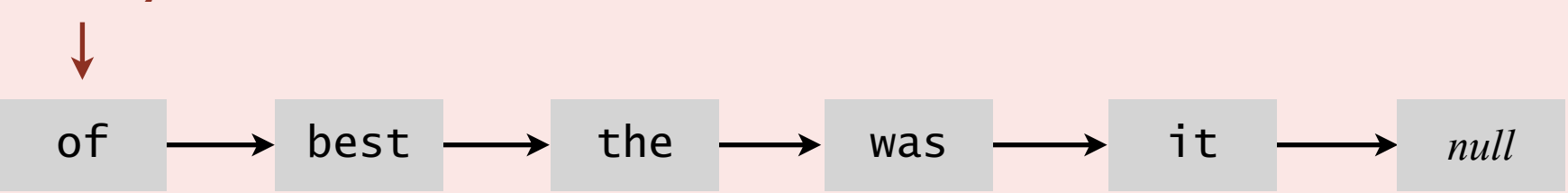

**C.** *None of the above.*

## Stack: linked-list implementation

- ・Maintain pointer first to first node in a singly-linked list.
- ・Push new item before first.
- ・Pop item from first.

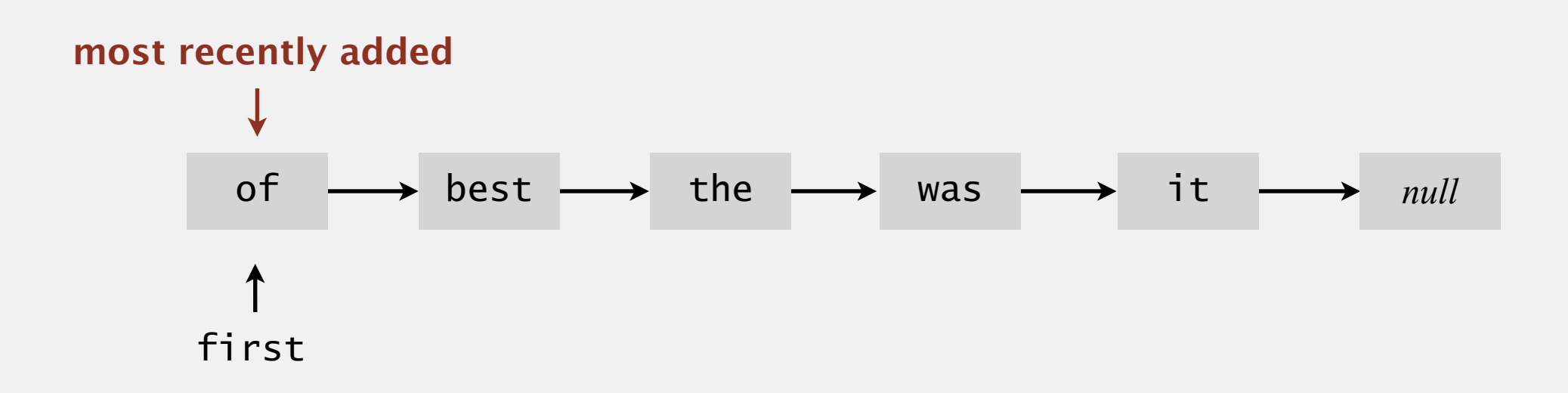

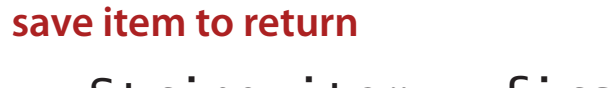

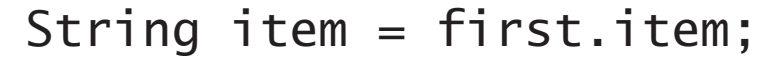

first = first.next;

#### **delete frst node**

**inner class**

```
private class Node
{
    String item;
    Node next;
}
```
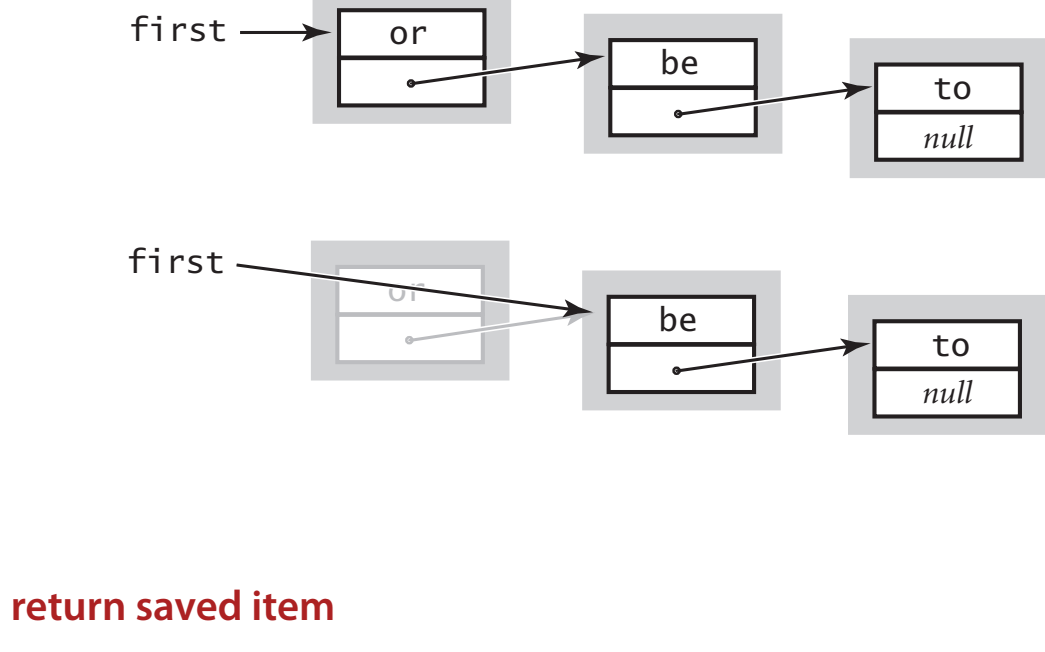

return item;

## Stack push: linked-list implementation

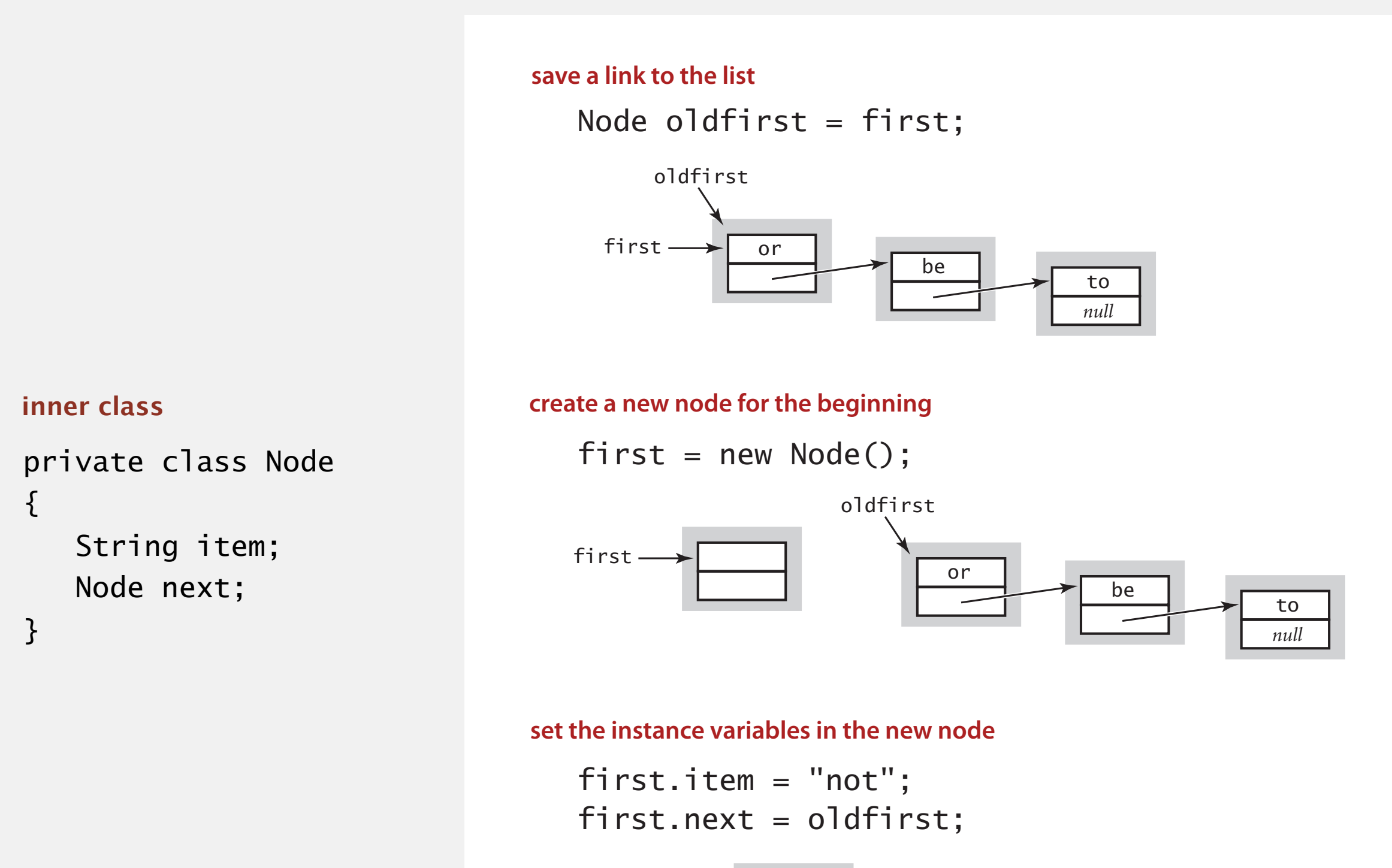

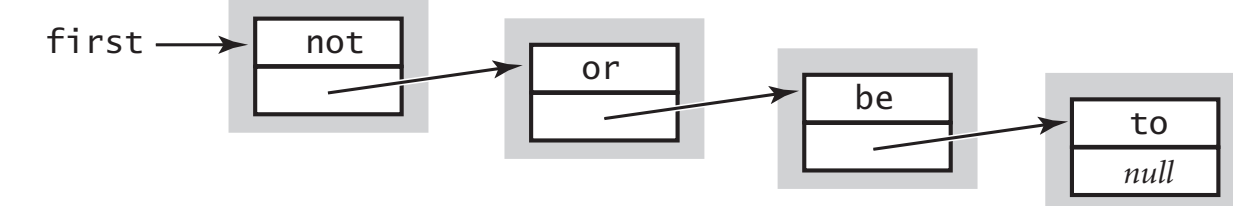

## Stack: linked-list implementation in Java

```
public class LinkedStackOfStrings
\{ private Node first = null;
    private class Node
   \{ private String item;
       private Node next;
    }
    public boolean isEmpty()
   \{ return first == null; }
    public void push(String item)
    {
       Node oldfirst = first;
      first = new Node(); first.item = item;
       first.next = oldfirst;
    }
    public String pop()
   \{ String item = first.item;
       first = first.next;
       return item;
    }
}
                                                       private inner class
                                                       (access modifiers for instance 
                                                       variables don't matter)
```
## Stack: linked-list implementation performance

Proposition. Every operation takes constant time in the worst case.

Proposition. A stack with *N* items uses ~ 40 *N* bytes.

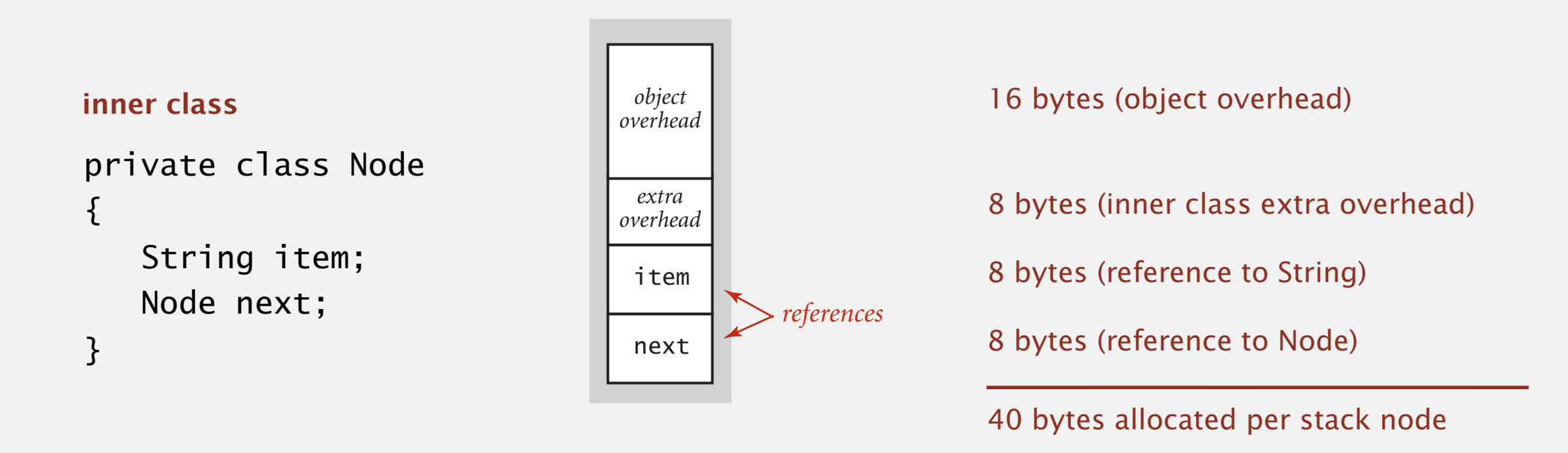

Remark. This accounts for the memory for the stack (but not memory for the strings themselves, which the client owns).

#### **How to implement a fixed-capacity stack with an array?**

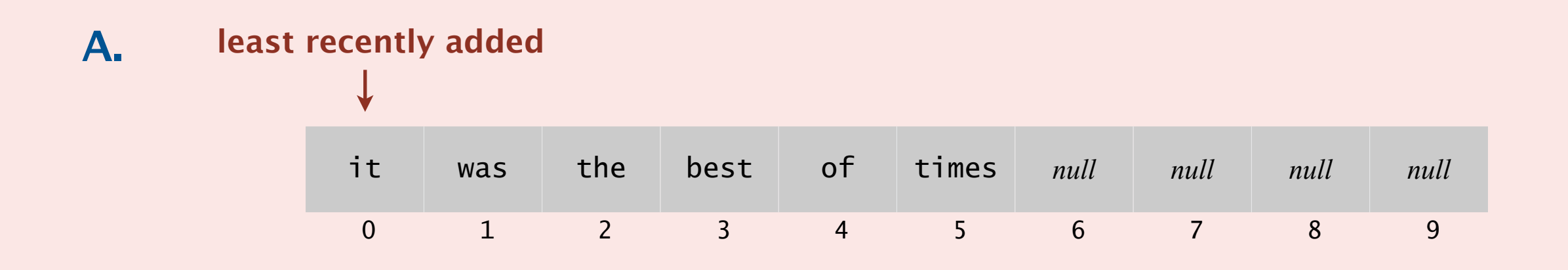

#### **B. most recently added**

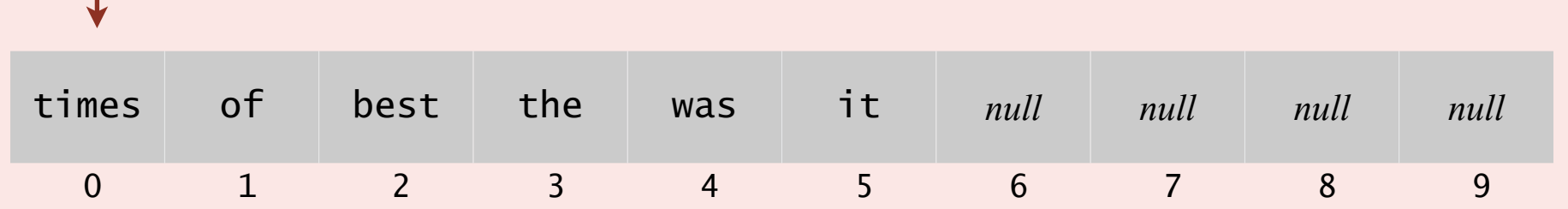

**C.** *None of the above.*

## Fixed-capacity stack: array implementation

- ・Use array s[] to store N items on stack.
- push(): add new item at s[N].
- pop(): remove item from s[N-1].

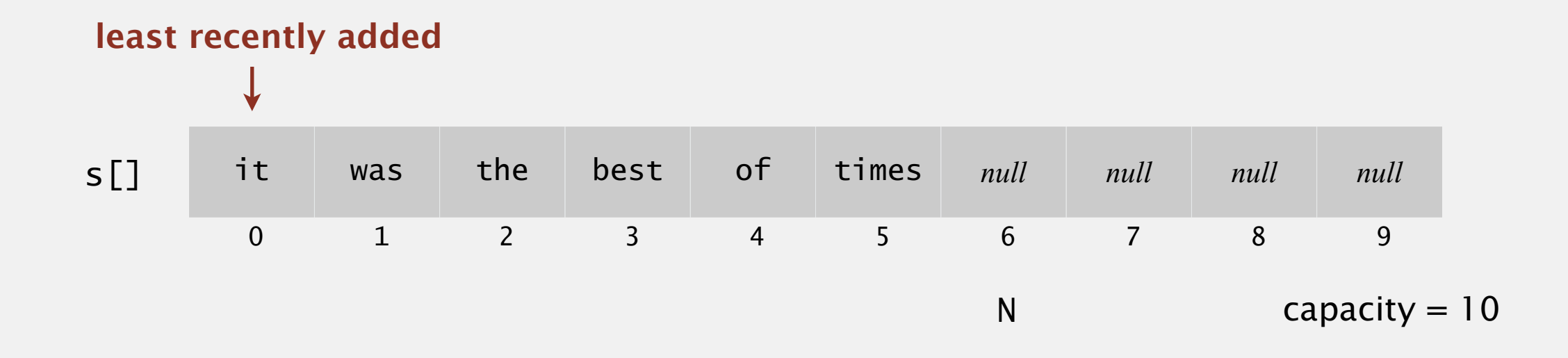

Defect. Stack overflows when N exceeds capacity. [stay tuned]

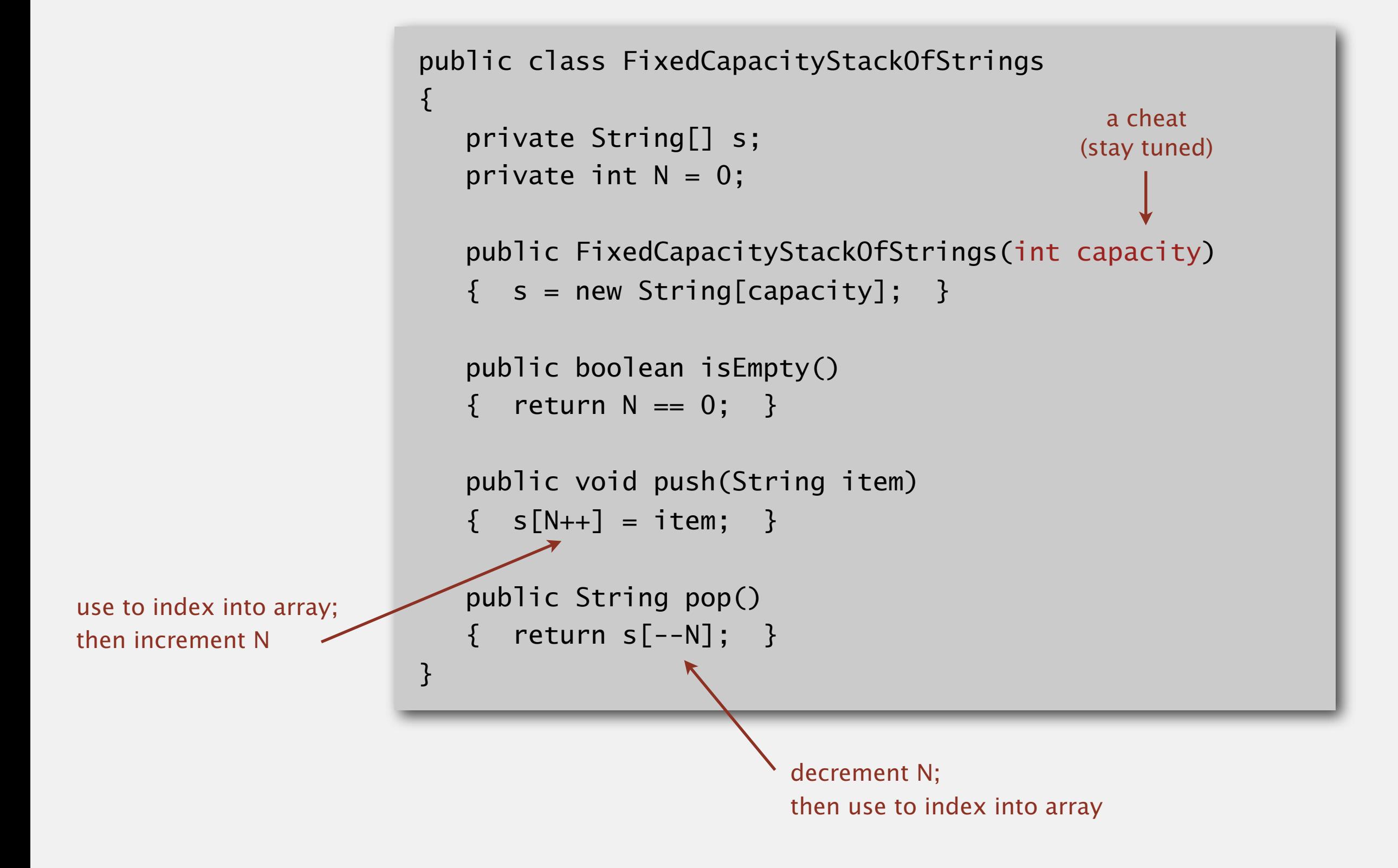

### Overflow and underflow.

- ・Underflow: throw exception if pop from an empty stack.
- Overflow: use "resizing array" for array implementation. [stay tuned]

Null items. We allow null items to be added. Duplicate items. We allow an item to be added more than once. Loitering. Holding a reference to an object when it is no longer needed.

public String pop() return  $s[--N]$ ; }

**loitering**

```
public String pop()
\{String item = s[--N];
   s[N] = null; return item;
}
```
**this version avoids "loitering": garbage collector can reclaim memory for an object only if no remaining references**

## 1.3 BAGS, QUEUES, AND STACKS

**‣** *resizing arrays*

**‣** *stacks*

**‣** *queues*

**‣** *generics*

**‣** *iterators*

**‣** *applications*

## [Algorithms](http://algs4.cs.princeton.edu)

ROBERT SEDGEWICK | KEVIN WAYNE

**<http://algs4.cs.princeton.edu>**

## Stack: resizing-array implementation

Problem. Requiring client to provide capacity does not implement API!

Q. How to grow and shrink array?

First try.

- push(): increase size of array s[] by 1.
- ・pop(): decrease size of array s[] by 1.

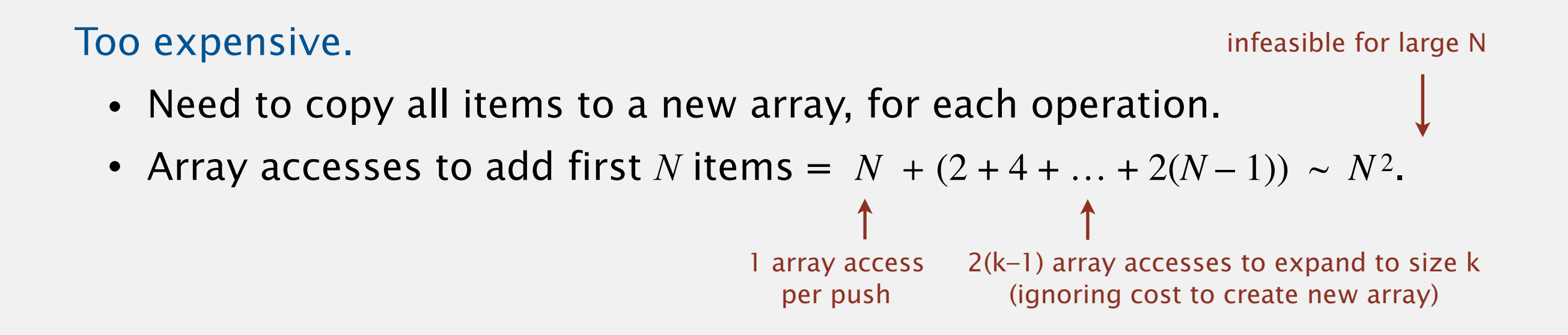

### Challenge. Ensure that array resizing happens infrequently.

## Stack: resizing-array implementation

Q. How to grow array?

A. If array is full, create a new array of twice the size, and copy items.

"repeated doubling"

```
 public ResizingArrayStackOfStrings()
\{ s = new String[1]; \} public void push(String item)
 {
   if (N == s.length) resize(2 * s.length);
   s[N++] = item; }
 private void resize(int capacity)
\{ String[] copy = new String[capacity];
   for (int i = 0; i < N; i++)copy[i] = s[i];s = copy; }
```
Array accesses to add first  $N = 2^i$  items.  $N + (2 + 4 + 8 + ... + N) \sim 3N$ . 1 array access k array accesses to double to size k (ignoring cost to create new array)

per push

Q. How to shrink array?

### First try.

- push(): double size of array s[] when array is full.
- pop(): halve size of array s[] when array is one-half full.

### Too expensive in worst case.

- ・Consider push-pop-push-pop-… sequence when array is full.
- ・Each operation takes time proportional to *N*.

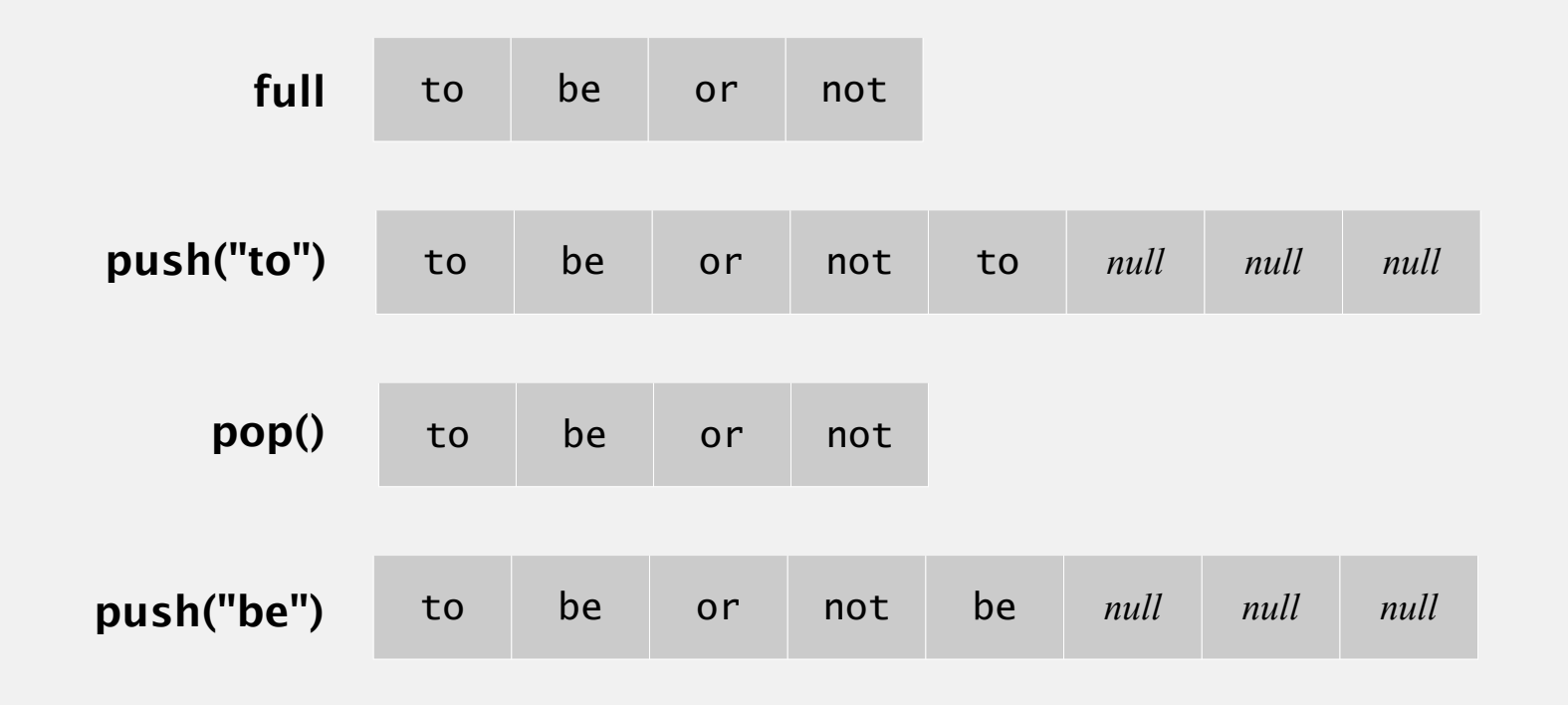

Q. How to shrink array?

### Efficient solution.

- push(): double size of array s[] when array is full.
- pop(): halve size of array s[] when array is one-quarter full.

```
 public String pop()
{f}String item = s[--N];
   s[N] = null;if (N > 0 && N == s.length/4) resize(s.length/2);
    return item;
 }
```
Invariant. Array is between 25% and 100% full.

## Stack resizing-array implementation: performance

Amortized analysis. Starting from an empty data structure, average running time per operation over a worst-case sequence of operations.

Proposition. Starting from an empty stack, any sequence of *M* push and pop operations takes time proportional to *M*.

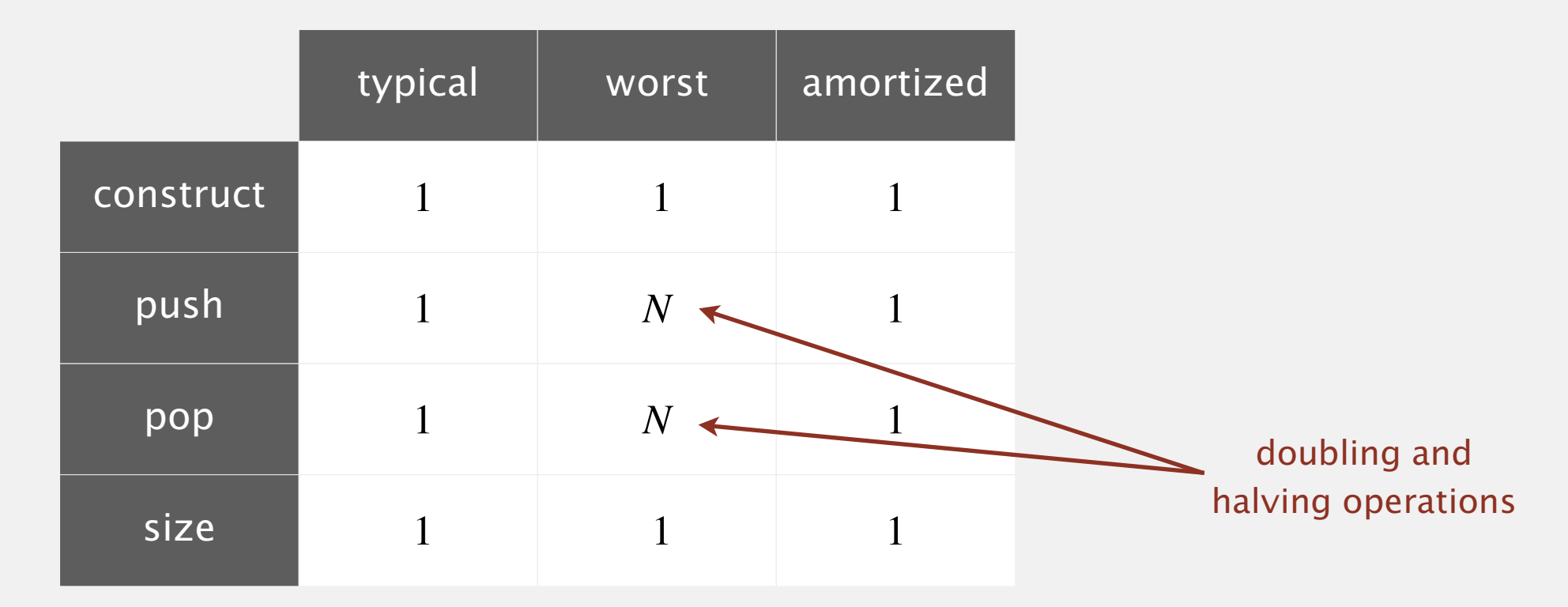

**order of growth of running time for resizing array stack with N items**

## Stack resizing-array implementation: memory usage

Proposition. A ResizingArrayStackOfStrings uses  $\sim 8 N$  to  $\sim 32 N$  bytes of memory for a stack with *N* items.

- $\bullet \sim 8 \text{ N}$  when full.
- $\sim$  32 *N* when one-quarter full.

```
public class ResizingArrayStackOfStrings
\{ private String[] s;
 8 bytes × array sizeprivate int N = 0;
 …
}
```
Remark. This accounts for the memory for the stack (but not the memory for strings themselves, which the client owns).

## Stack implementations: resizing array vs. linked list

Tradeoffs. Can implement a stack with either resizing array or linked list; client can use interchangeably. Which one is better? **save a link to the list**

### Linked-list implementation.

- ・Every operation takes constant time in the worst case. s constant time *null*
	- ・Uses extra time and space to deal with the links.

#### Resizing-array implementation. first = new Node();

- Every operation takes constant amortized time.
- ・Less wasted space.

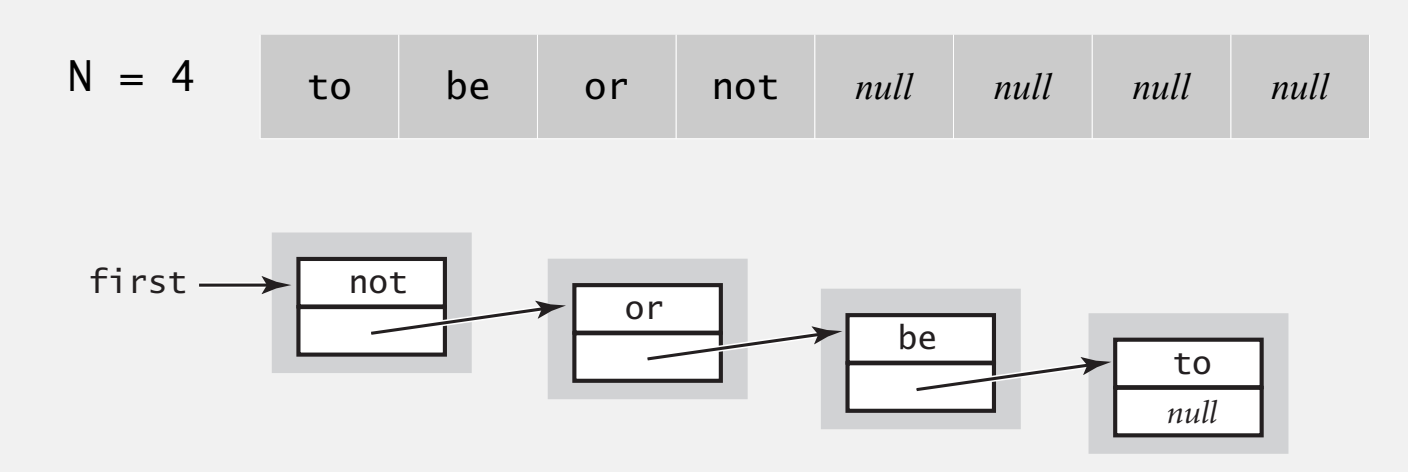

## 1.3 BAGS, QUEUES, AND STACKS

**‣** *stacks*

**‣** *queues*

**‣** *generics*

**‣** *iterators*

**‣** *applications*

**‣** *resizing arrays*

## [Algorithms](http://algs4.cs.princeton.edu)

ROBERT SEDGEWICK | KEVIN WAYNE

**<http://algs4.cs.princeton.edu>**

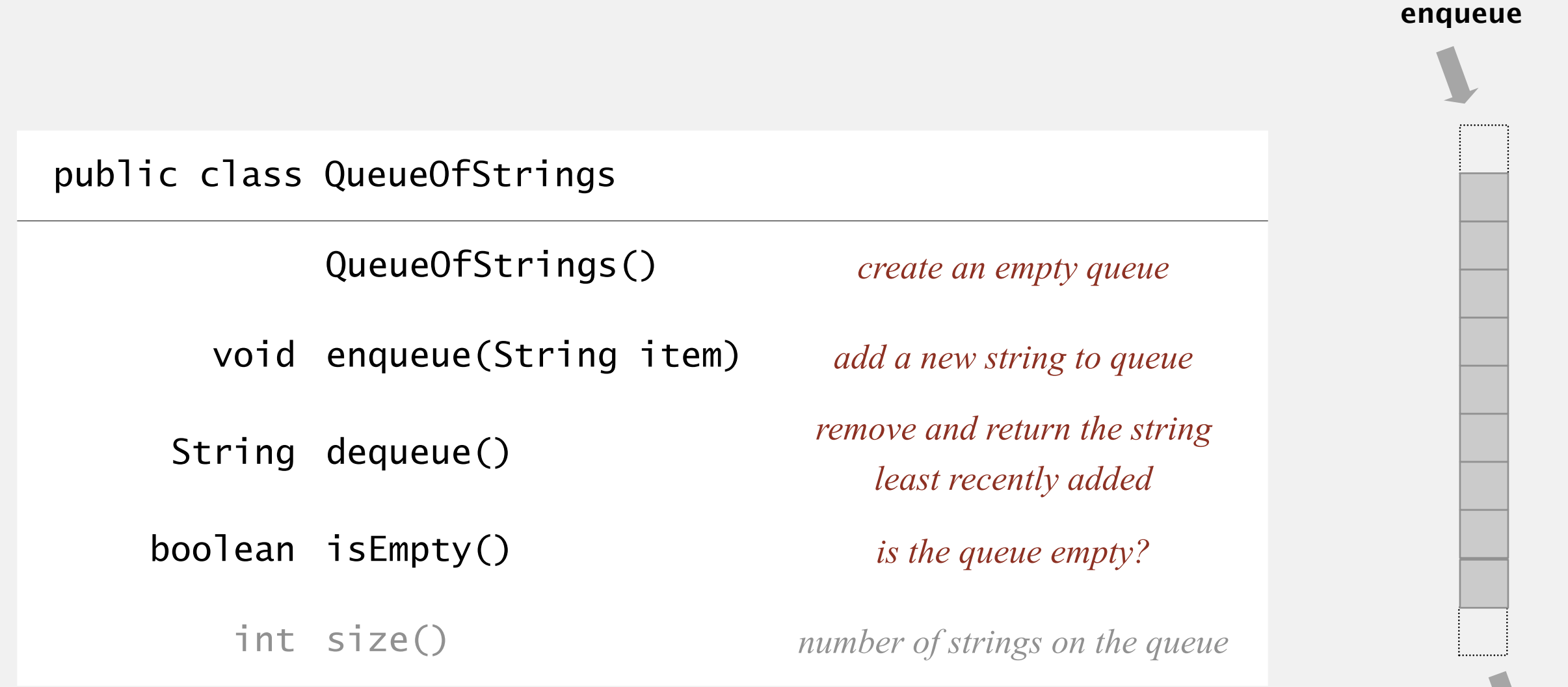

**dequeue**

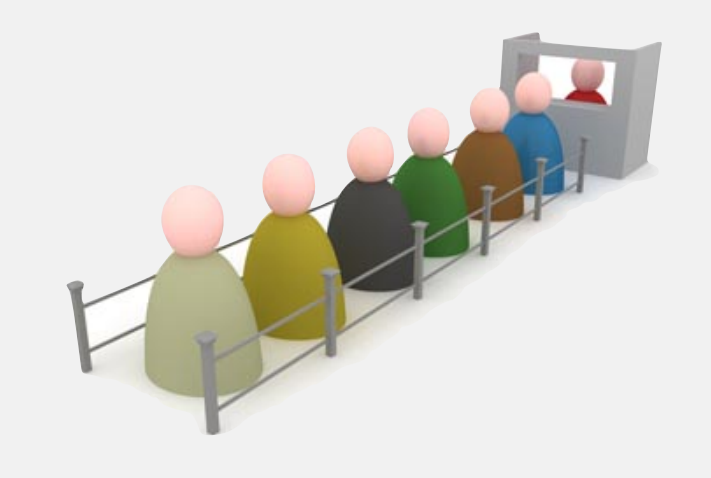

#### **How to implement a queue with a singly-linked linked list?**

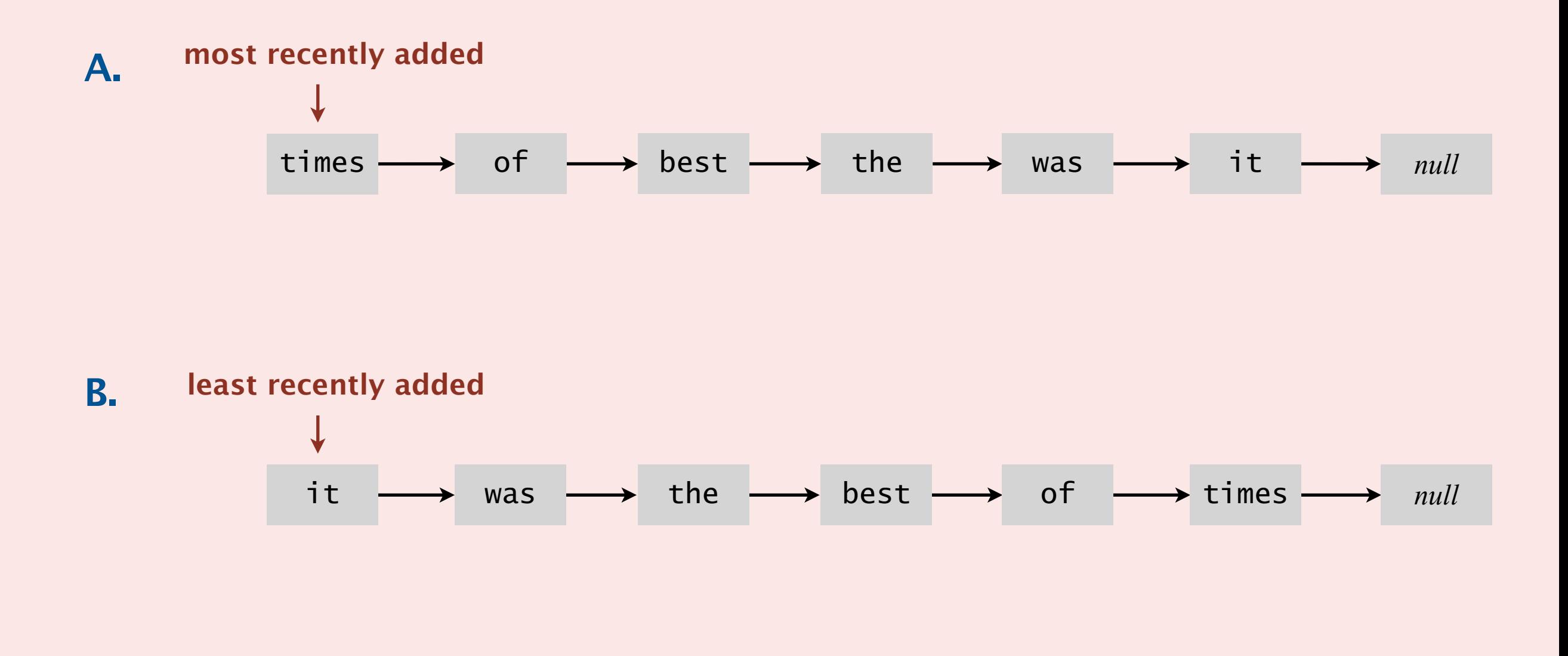

**C.** *None of the above.*

**D.** *I don't know.*

## Queue: linked-list implementation

- ・Maintain one pointer first to first node in a singly-linked list.
- ・Maintain another pointer last to last node.
- ・Dequeue from first.
- ・Enqueue after last.

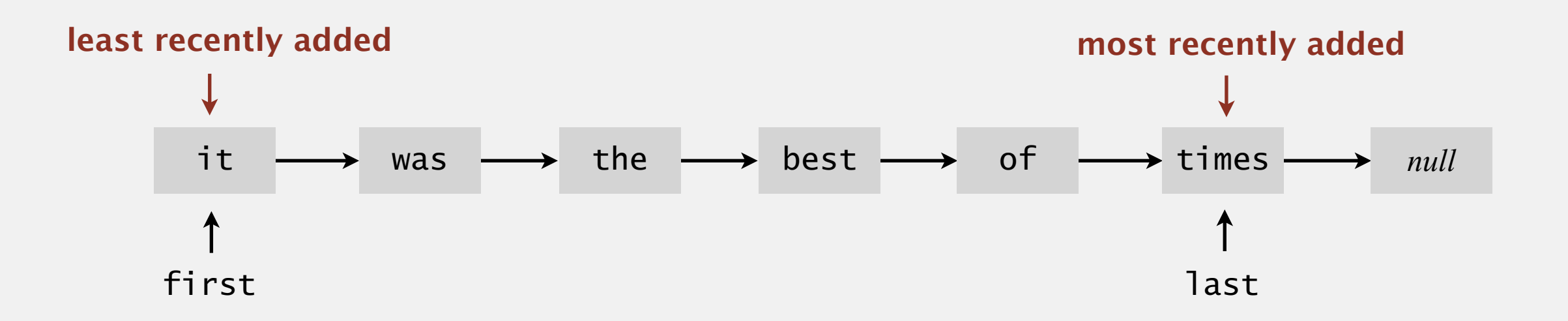

## Queue dequeue: linked-list implementation

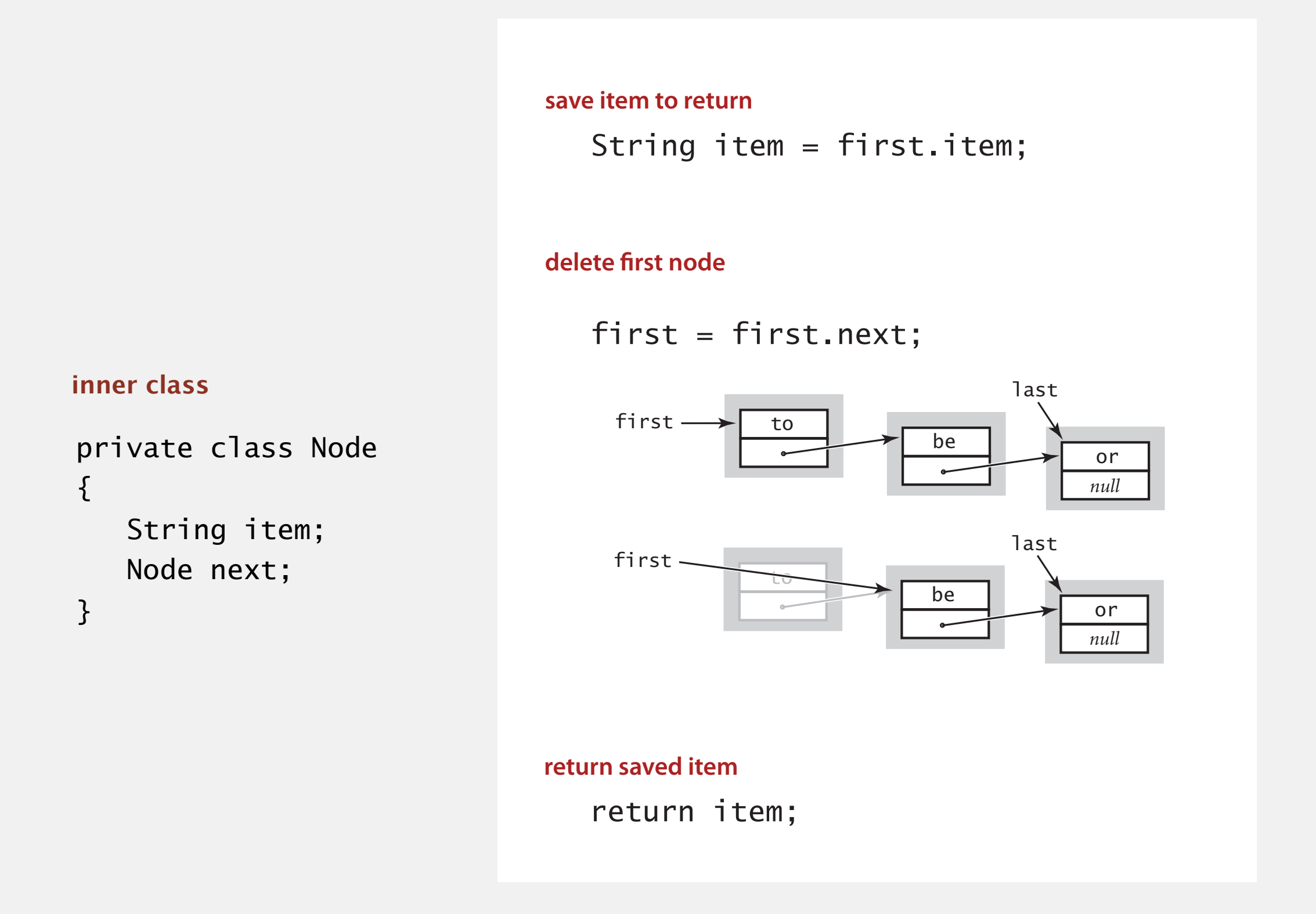

Remark. Identical code to linked-list stack pop().

## Queue enqueue: linked-list implementation

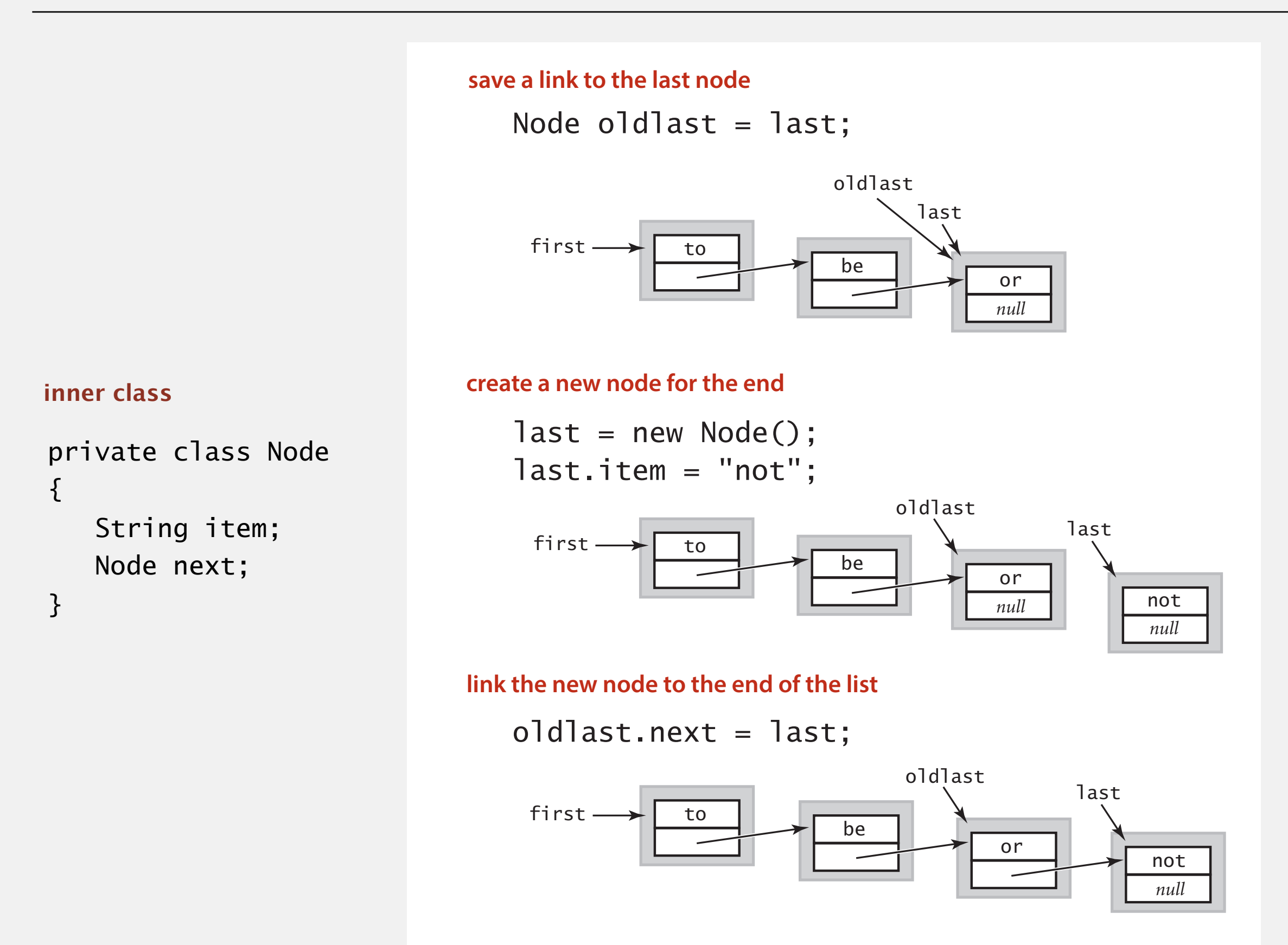

### Queue: linked-list implementation in Java

```
public class LinkedQueueOfStrings
\{ private Node first, last;
   private class Node
    { /* same as in LinkedStackOfStrings */ }
   public boolean isEmpty()
   \{ return first == null; \} public void enqueue(String item)
   \{Node oldlast = last;
     last = new Node();
      last.item = item;
     last.next = null; if (isEmpty()) first = last;
      else oldlast.next = last;
   }
   public String dequeue()
   \{ String item = first.item;
     first = first.next;if (isEmpty()) last = null;
       return item;
   }
} 
                                                        special cases for 
                                                         empty queue
```
#### **How to implement a fixed-capacity queue with an array?**

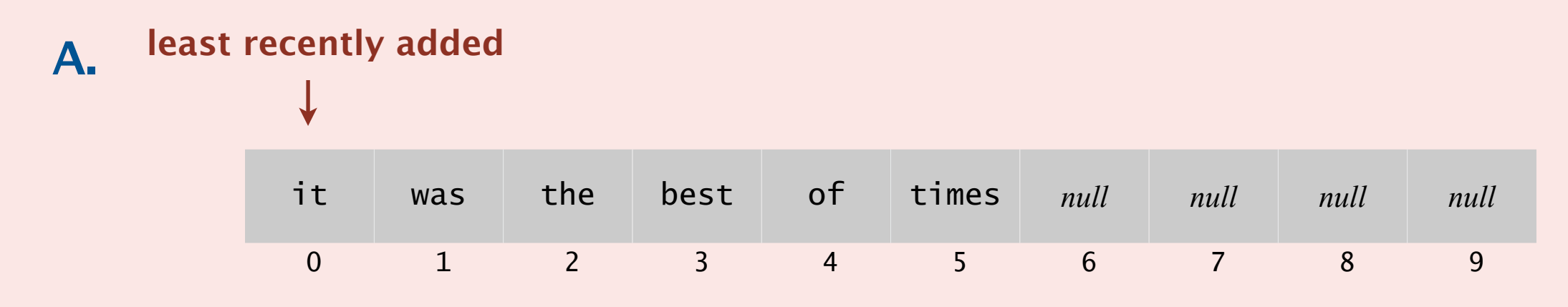

#### **B.**

#### **most recently added**

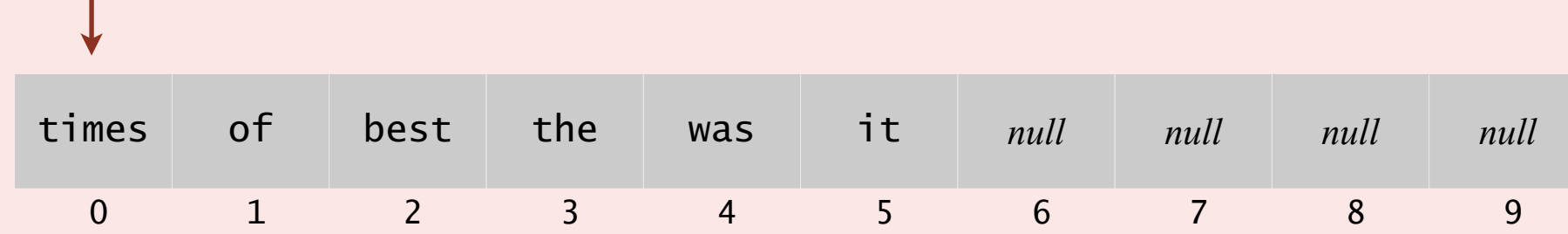

**C.** *None of the above.*

## Queue: resizing-array implementation

- ・Use array q[] to store items in queue.
- enqueue(): add new item at q[tail].
- ・dequeue(): remove item from q[head].
- ・Update head and tail modulo the capacity.
- ・Add resizing array.

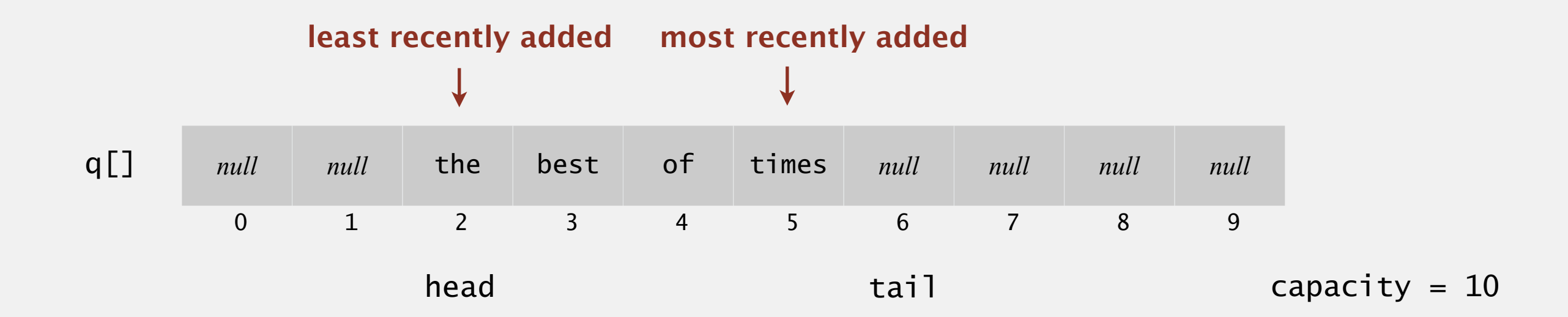

## QUEUE WITH TWO STACKS

Problem. Implement a queue with two stacks so that:

- Each queue op uses a constant amortized number of stack ops.
- At most constant extra memory (besides two stacks).

Applications.

- ・Job interview.
- ・Implement an immutable or persistent queue.
- ・Implement a queue in a (purely) functional programming language.

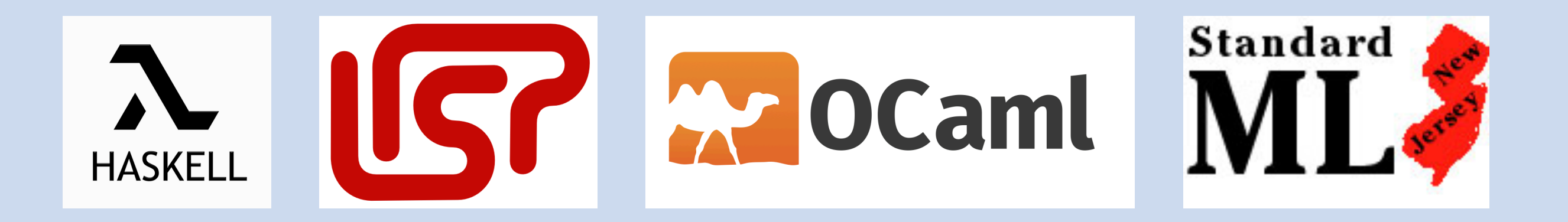

## 1.3 BAGS, QUEUES, AND STACKS

**‣** *stacks*

**‣** *queues*

**‣** *generics*

**‣** *iterators*

**‣** *applications*

**‣** *resizing arrays*

## [Algorithms](http://algs4.cs.princeton.edu)

ROBERT SEDGEWICK | KEVIN WAYNE

**<http://algs4.cs.princeton.edu>**

## Parameterized stack

We implemented: StackOfStrings.

We also want: StackOfURLs, StackOfInts, StackOfApples, StackOfOranges, ....

Solution in Java: generics.

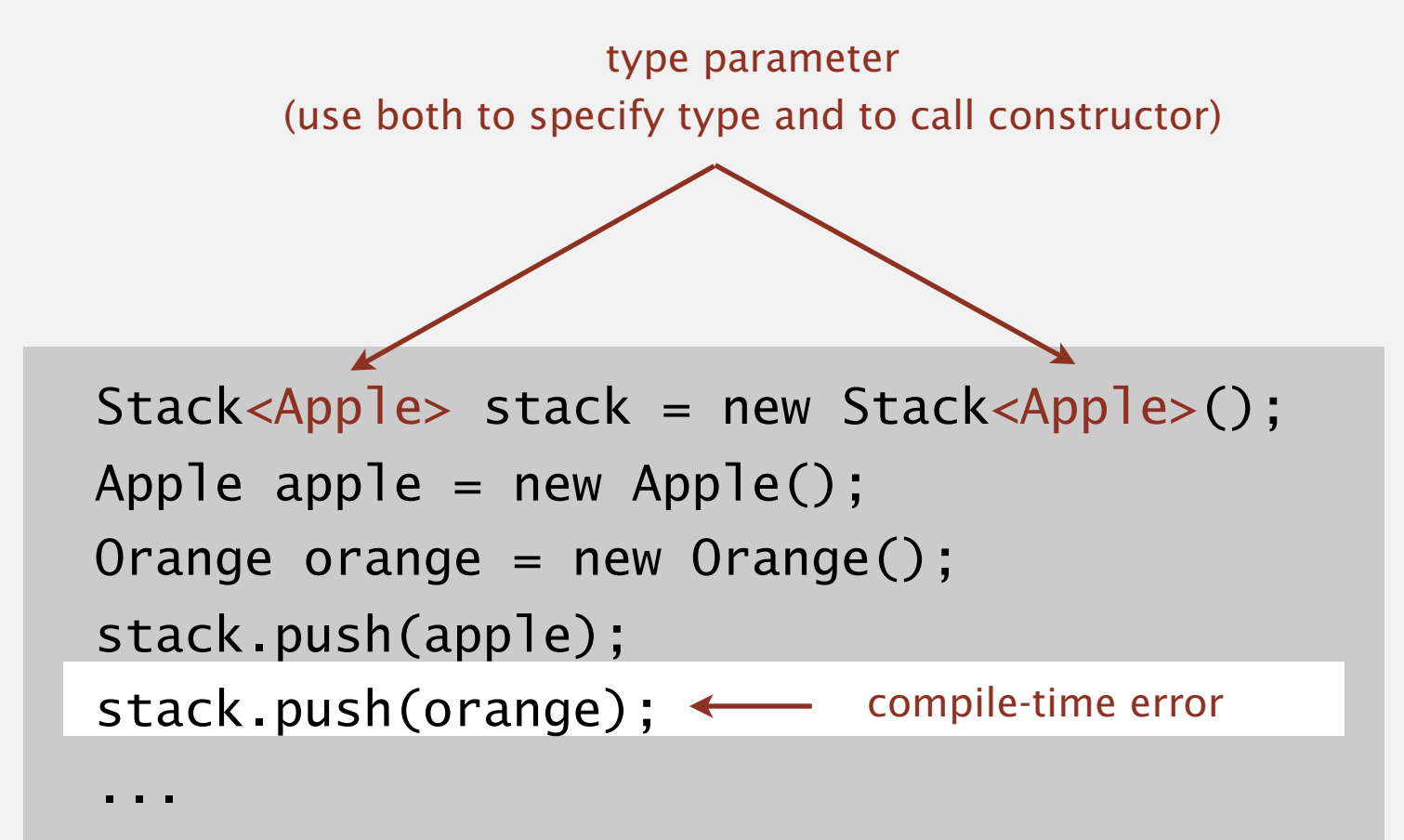

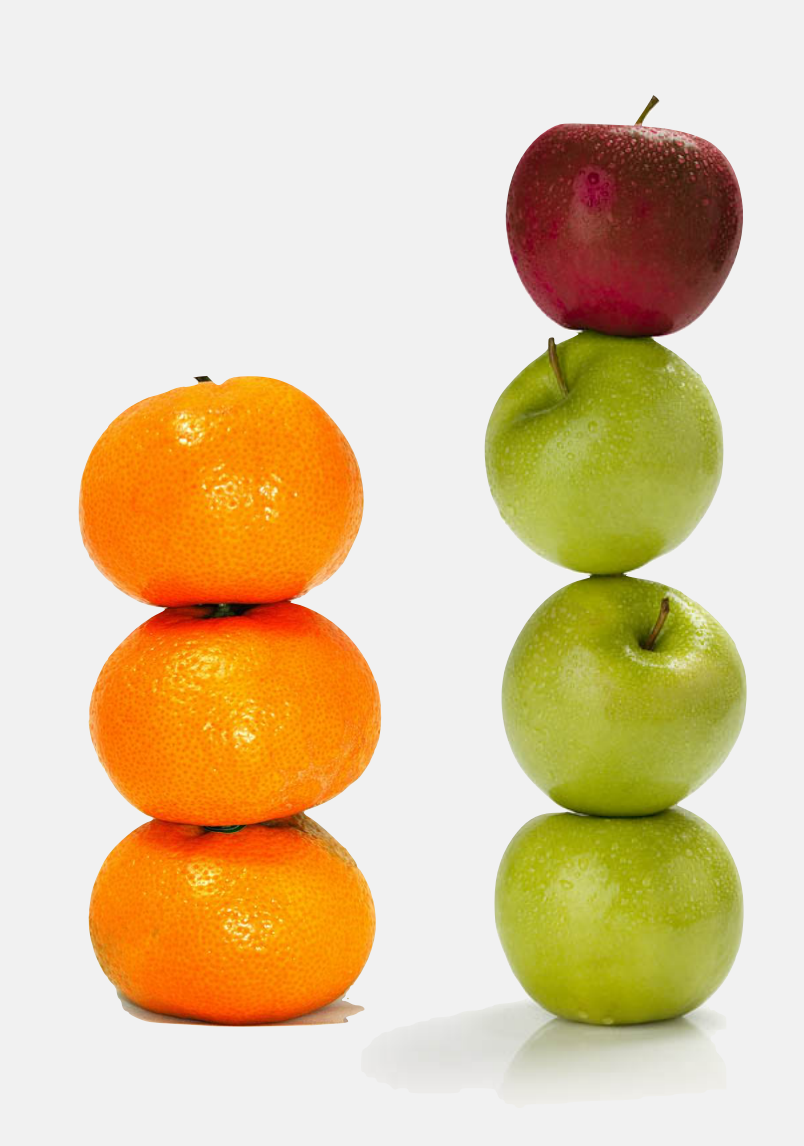

### Generic stack: linked-list implementation

```
public class LinkedStackOfStrings
{
   private Node first = null; private class Node
\overline{\mathcal{L}} String item;
       Node next;
 }
    public boolean isEmpty()
   \{ return first == null; }
    public void push(String item)
\overline{\mathcal{L}} Node oldfirst = first;
       first = new Node();
        first.item = item;
      first.next = oldfirst; }
    public String pop()
\overline{\mathcal{L}} String item = first.item;
       first = first.next; return item;
 }
}
```
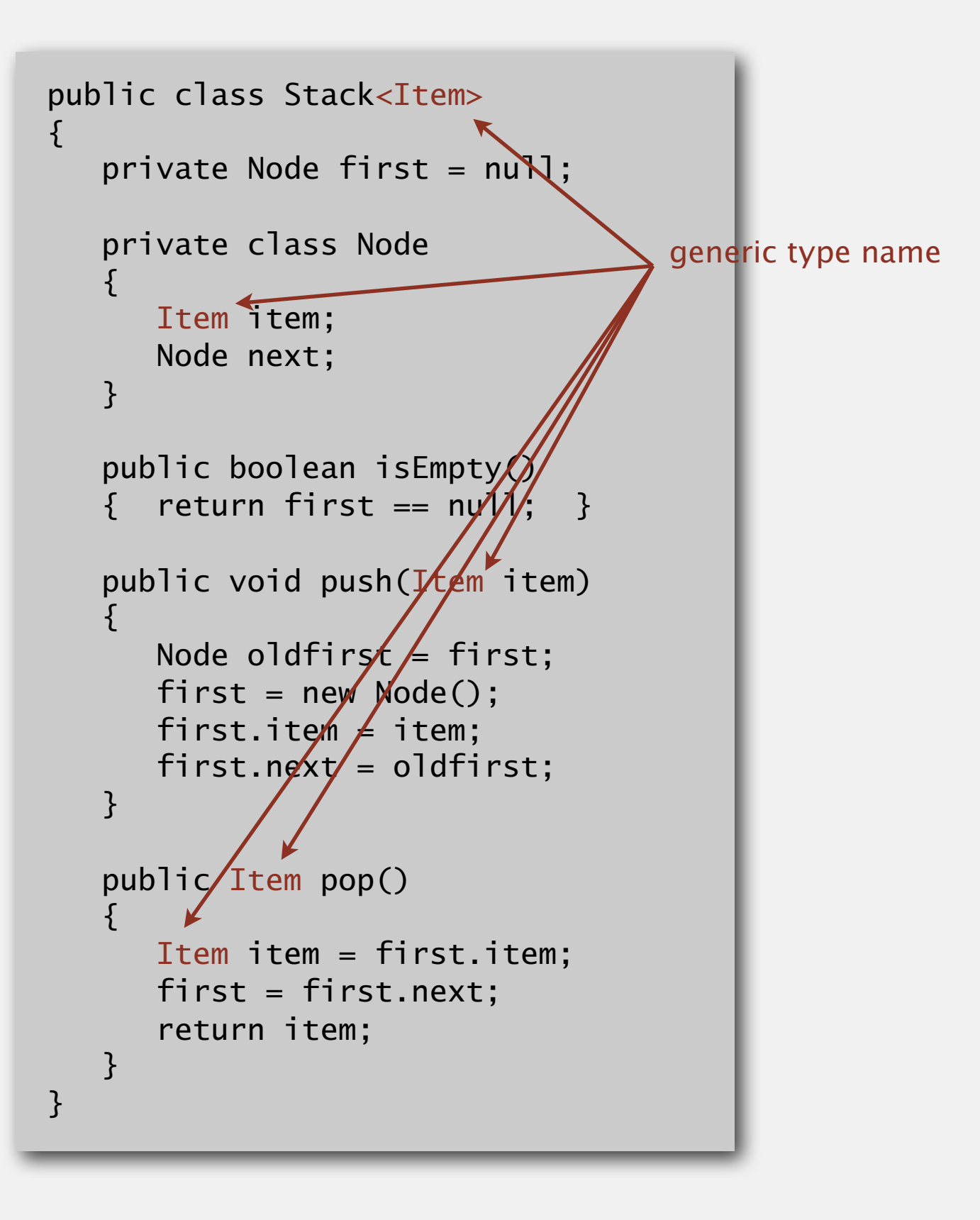

## Generic stack: array implementation

```
public class FixedCapacityStackOfStrings
{
    private String[] s;
   private int N = 0;
    public ..StackOfStrings(int capacity)
   \{ s = new String[capacity]; \} public boolean isEmpty()
   \{ return N == 0; \} public void push(String item)
   {S[N++]} = item; public String pop()
   \{ return s[--N]; \}}
```

```
the way it should be
```

```
public class FixedCapacityStack<Item>
{
    private Item[] s;
   private int N = 0;
    public FixedCapacityStack(int capacity)
   \{ s = new Item[capacity]; \}public boolean is Empty()
   { return N == 0; }
   publi\ell void push(Item item)
   \{ S(N_{++}] = item; \} public Item pop()
      return s[--N]; }
}
```
## Generic stack: array implementation

```
public class FixedCapacityStackOfStrings
{
    private String[] s;
   private int N = 0;
    public ..StackOfStrings(int capacity)
   \{ s = new String[capacity]; \} public boolean isEmpty()
   \{ return N == 0; \} public void push(String item)
   {S[N++]} = item; public String pop()
   \{ return s[--N]; \}}
```

```
the way it is
```

```
public class FixedCapacityStack<Item>
{
    private Item[] s;
   private int N = 0;
    public FixedCapacityStack(int capacity)
   \{ s = (Item[]) new Object[capacity]; \}public bolean isEmpty()
   { retu/rn N == 0; }
   publ\sqrt{c} void push(Item item)
   \{ \n\preceq [N++] = item; \} public Item pop()
   \{ return s[--N]; \}},
```

```
% javac FixedCapacityStack.java
Note: FixedCapacityStack.java uses unchecked or unsafe operations.
Note: Recompile with -Xlint:unchecked for details.
% javac -Xlint:unchecked FixedCapacityStack.java
FixedCapacityStack.java:26: warning: [unchecked] unchecked cast
found : java.lang.Object[]
required: Item[]
         a = (Item[]) new Object[capacity];
\mathcal{A} and \mathcal{A} are the set of \mathcal{A}1 warning
```
Q. Why does Java make me cast (or use reflection)? Short answer. Backward compatibility. Long answer. Need to learn about type erasure and covariant arrays. Q. What to do about primitive types?

#### Wrapper type.

- ・Each primitive type has a wrapper object type.
- ・Ex: Integer is wrapper type for int.

Autoboxing. Automatic cast between a primitive type and its wrapper.

Stack<Integer> stack = new Stack<Integer>(); stack.push(17);  $//$  stack.push(Integer.valueOf(17)); int  $a = stack.pop()$ ; // int  $a = stack.pop()$ ;

Bottom line. Client code can use generic stack for any type of data.

**Which of the following is the correct way to declare and initialize an empty stack of characters?**

- A. Stack<Character> stack = new Stack();
- **B.** Stack stack = new Stack<Character>();
- **C.** Stack<Character> stack = new Stack<Character>();
- **D.** Stack<char> stack = new Stack<char>();
- **E.** *None of the above.*

## 1.3 BAGS, QUEUES, AND STACKS

## [Algorithms](http://algs4.cs.princeton.edu)

ROBERT SEDGEWICK | KEVIN WAYNE

**<http://algs4.cs.princeton.edu>**

**‣** *iterators* **see precept**

**‣** *stacks*

**‣** *queues*

**‣** *generics*

**‣** *applications*

**‣** *resizing arrays*

Design challenge. Support iteration over stack items by client, without revealing the internal representation of the stack.

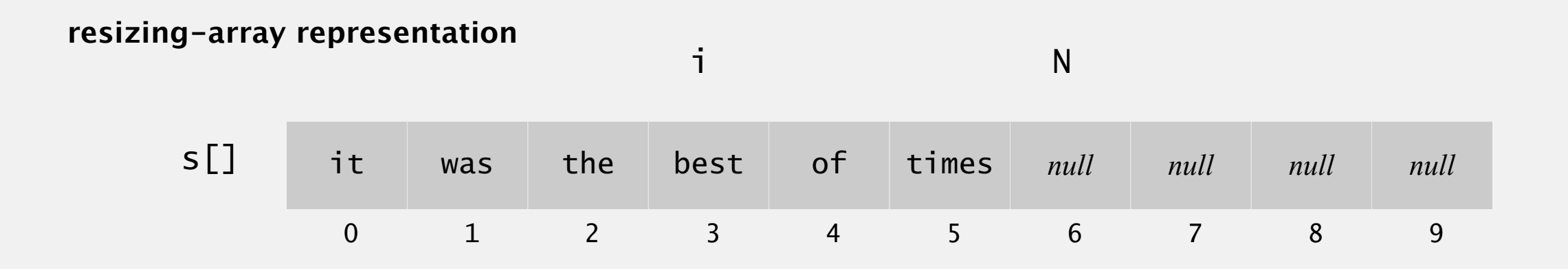

#### **linked-list representation**

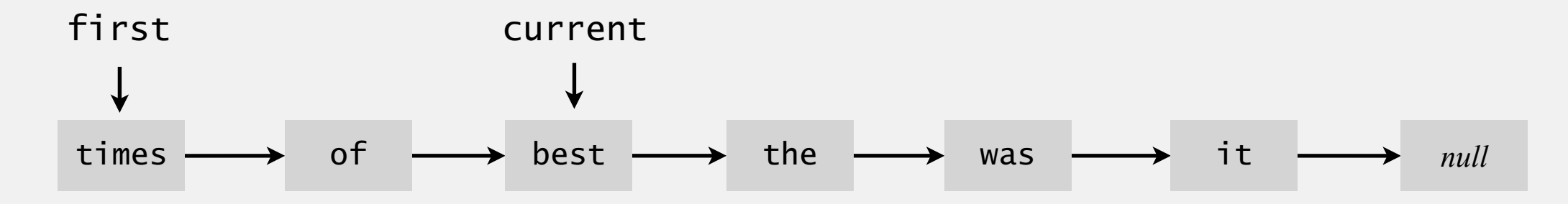

Java solution. Use a foreach loop.

## Foreach loop

Java provides elegant syntax for iteration over collections.

```
equivalent code (longhand)
                                          Stack<String> stack;
                                           ...
                                          Iterator<String> i = stack.iterator(); 
                                          while (i.hasNext())
                                          \{String s = i.next();
                                               ...
                                          }
"foreach" loop (shorthand)
 Stack<String> stack;
 ...
 for (String s : stack)
       ...
```
To make user-defined collection support foreach loop:

- ・Data type must have a method named iterator().
- The iterator() method returns an object that has two core method.
	- the hasNext() methods returns false when there are no more items
	- the next() method returns the next item in the collection

### **Iterators**

To support foreach loops, Java provides two interfaces.

- Iterator interface: next() and hasNext() methods.
- ・Iterable interface: iterator() method that returns an Iterator.
- ・Both should be used with generics.

```
public interface Iterator
Iterator<Item>
  {
      boolean hasNext();
      Item next();
      void remove();
  }
java.util.Iterator interface
                                                            public interface Iterable
<Item>
                                                           \{ Iterator iterator();
Iterator<Item> iterator();
                                                           }
                                                         java.lang.Iterable interface
                              optional; use
                              at your own risk
```
### Type safety.

- ・Data type must use these interfaces to support foreach loop.
- ・Client program won't compile if implementation doesn't.

### Stack iterator: linked-list implementation

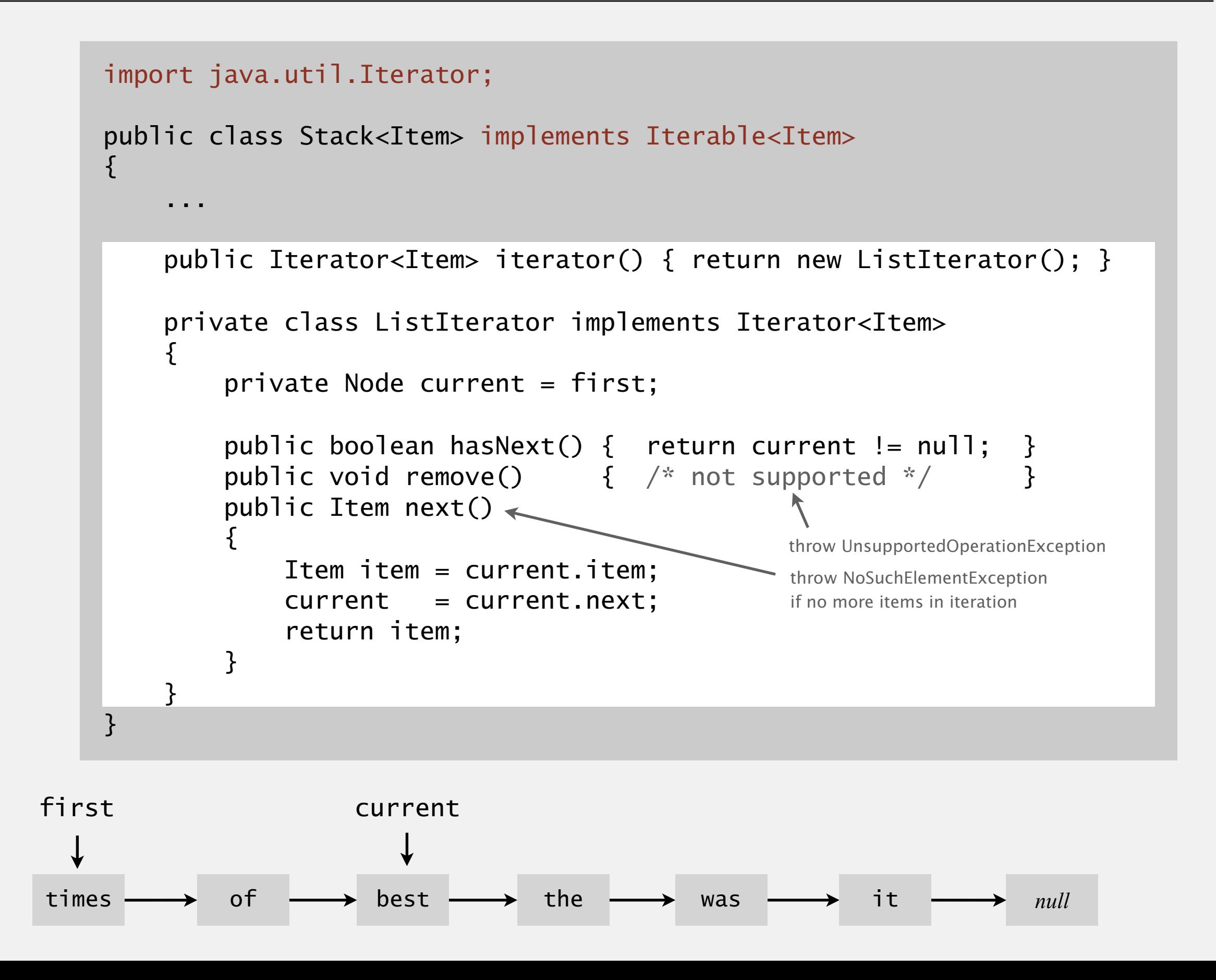

### Stack iterator: array implementation

```
import java.util.Iterator;
public class Stack<Item> implements Iterable<Item>
{
     ...
     public Iterator<Item> iterator()
     { return new ReverseArrayIterator(); }
     private class ReverseArrayIterator implements Iterator<Item>
    \{private int i = N;
        public boolean hasNext() { return i > 0; }
        public void remove() \{ \}/\sqrt[*]{n} not supported \sqrt[*]{ }public Item next() \{ return s[--i]; \} }
}
```
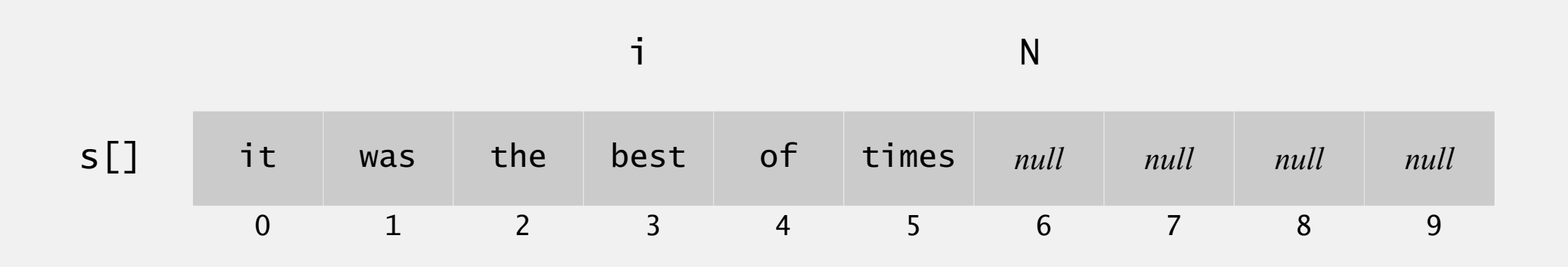

Main application. Adding items to a collection and iterating (when order doesn't matter).

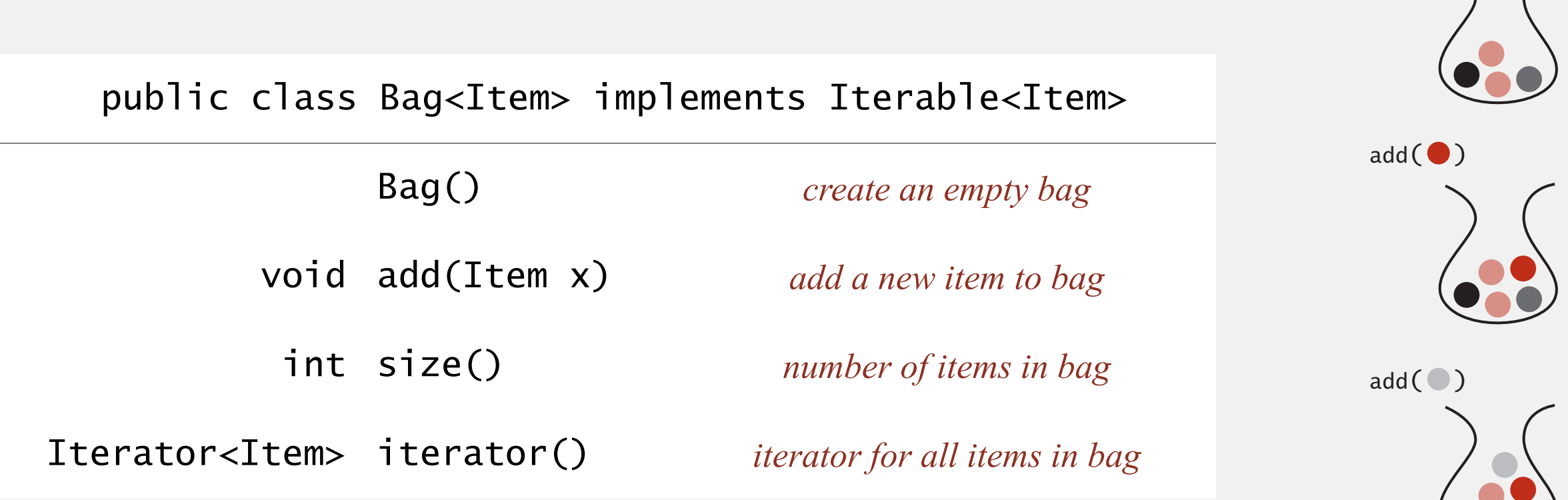

Implementation. Stack (without pop) or queue (without dequeue).

*process each marble* m *(in any order)*

for (Marble m : bag)

*a bag of marbles*

## 1.3 BAGS, QUEUES, AND STACKS

## [Algorithms](http://algs4.cs.princeton.edu)

ROBERT SEDGEWICK | KEVIN WAYNE

**<http://algs4.cs.princeton.edu>**

**‣** *applications*

**‣** *resizing arrays*

**‣** *stacks*

**‣** *queues*

**‣** *generics*

**‣** *iterators*

#### List interface. java.util.List is API for a sequence of items.

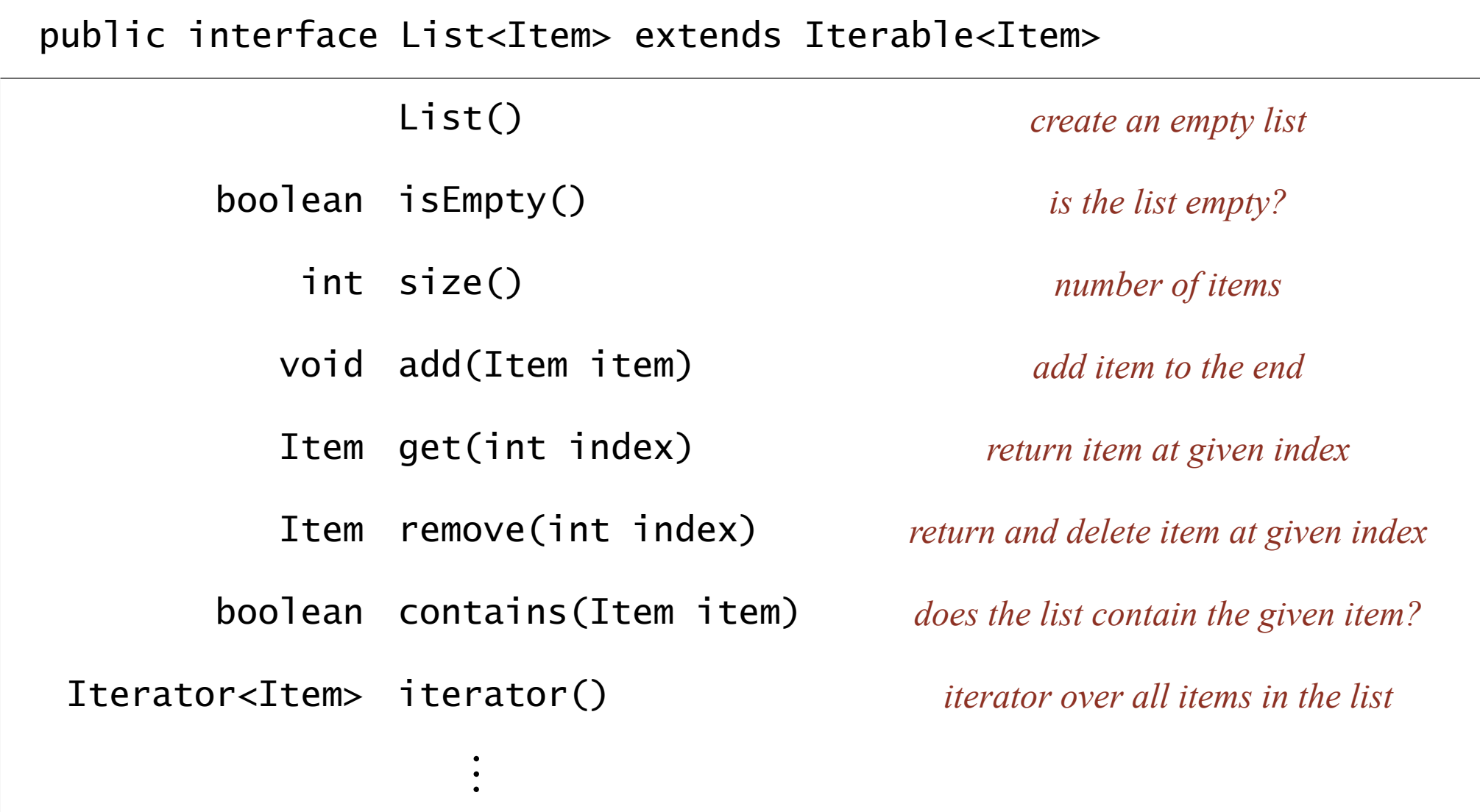

Implementations. java.util.ArrayList uses a resizing array; java.util.LinkedList uses doubly-linked list. Caveat: only some operations are efficient.

## Java collections library

#### java.util.Stack.

- ・Supports push(), pop(), and iteration.
- Inherits from java.util.Vector, which implements java.util.List interface.

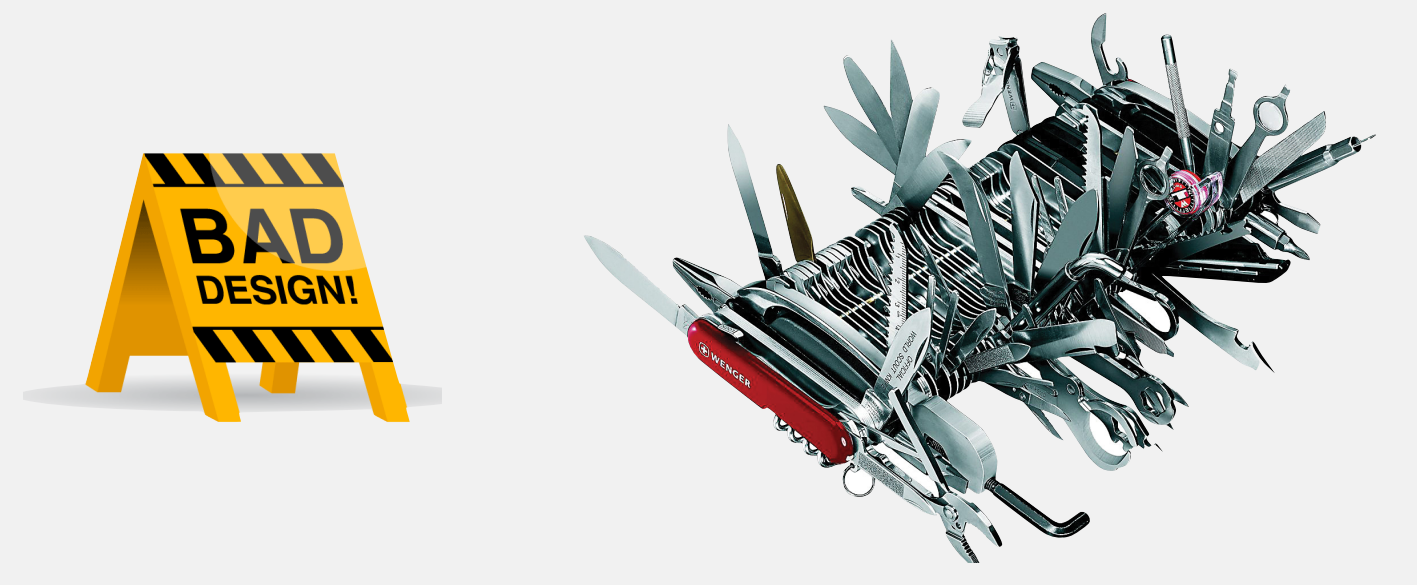

#### **Java 1.3 bug report (June 27, 2001)**

The iterator method on java.util.Stack iterates through a Stack from the bottom up. One would think that it should iterate as if it were popping off the top of the Stack.

#### **status (closed, will not fix)**

It was an incorrect design decision to have Stack extend Vector ("is-a" rather than "has-a"). We sympathize with the submitter but cannot fix this because of compatibility.

## Java collections library

### java.util.Stack.

- ・Supports push(), pop(), and iteration.
- Inherits from java.util.Vector, which implements java.util.List interface.

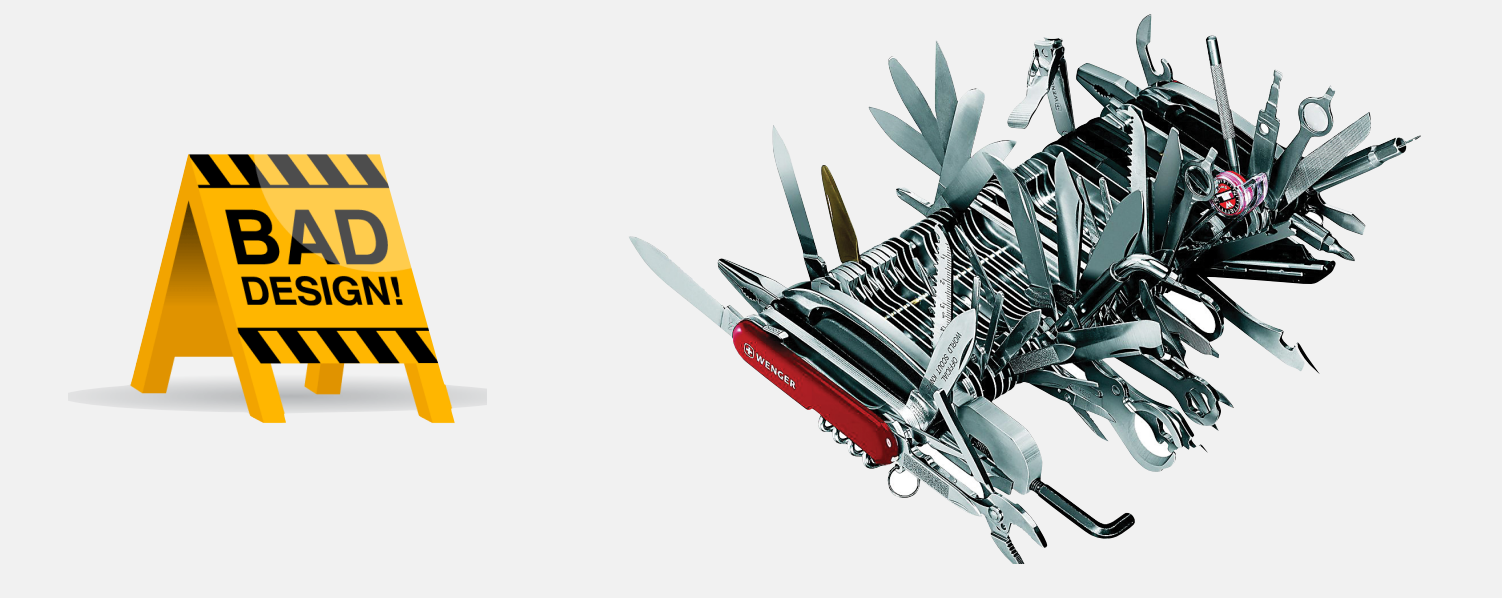

java.util.Queue. An interface, not an implementation of a queue.

Best practices. Use our implementations of Stack and Queue.

Generate random open sites in an *N*-by-*N* percolation system.

- Jenny: pick  $(i, j)$  at random; if already open, repeat. Takes  $\sim c_1 N^2$  seconds. *blocked*
	- Kenny: create a java.util.ArrayList of  $N^2$  closed sites. Pick an index at random and delete. Takes  $\sim c_2 N^4$  seconds.

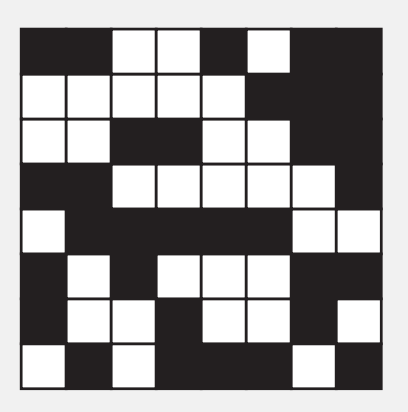

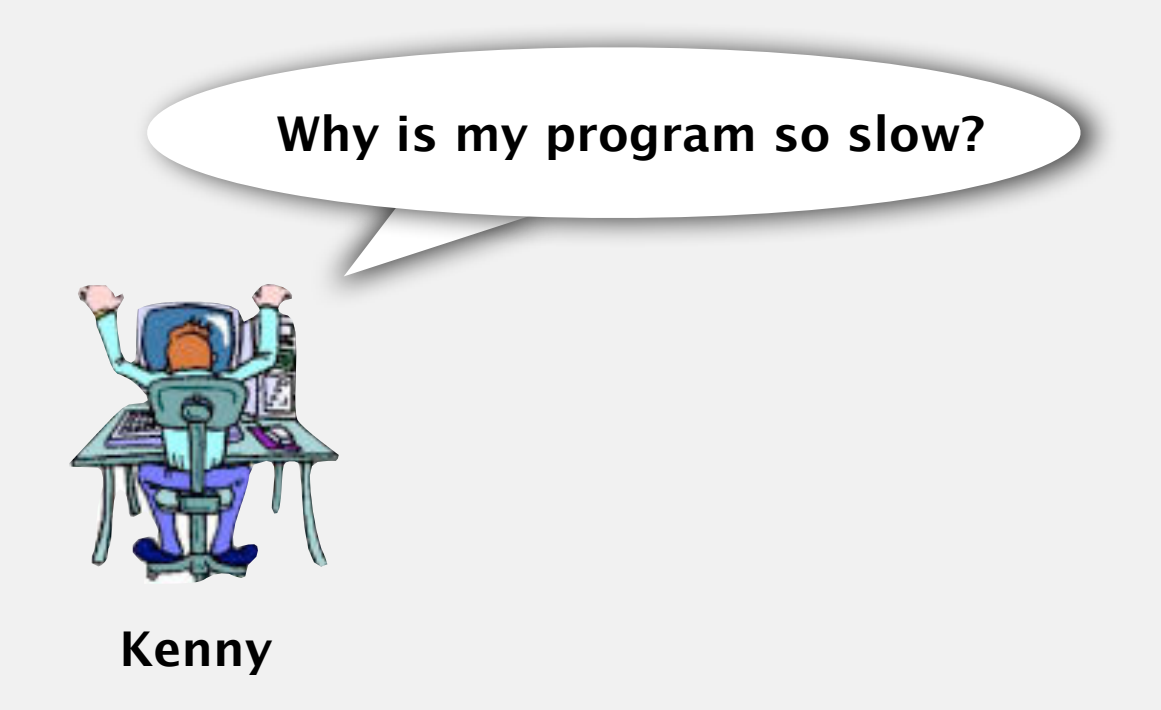

Lesson. Don't use a library until you understand its API! This course. Cannot use a library until we've implemented it in class.

## Stack applications

- ・Parsing in a compiler.
- ・Java virtual machine.
- ・Undo in a word processor.
- ・Back button in a Web browser.
- ・PostScript language for printers.
- ・Implementing function calls in a compiler.
- ・...

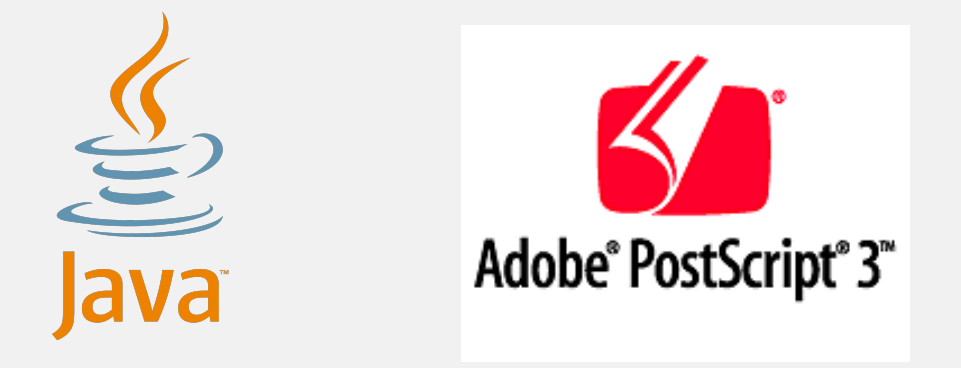

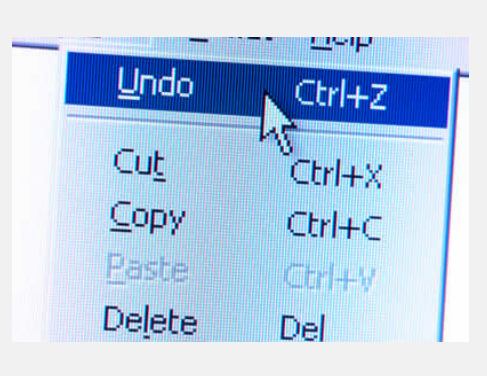

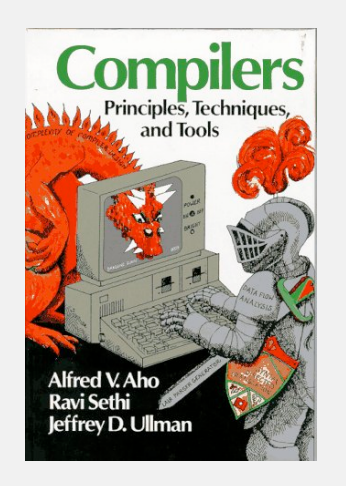

## Function calls

How a compiler implements a function.

- ・Function call: push local environment and return address.
- Return: pop return address and local environment.

Recursive function. Function that calls itself.

Note. Can always use an explicit stack to remove recursion.

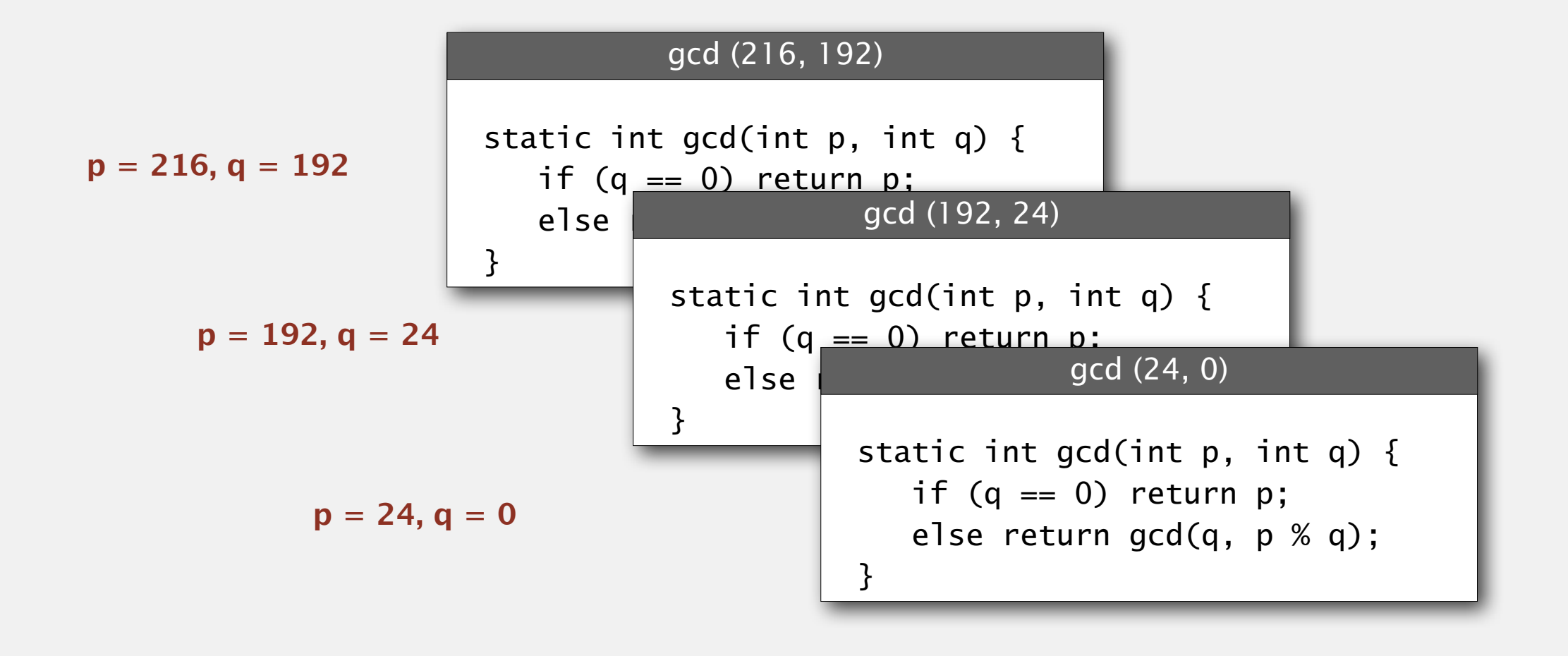

#### Arithmetic expression evaluation and separated by an operator of two operators of two operators are all two op erator, all surrounded by parentheses, it leaves the result of performing that opera-

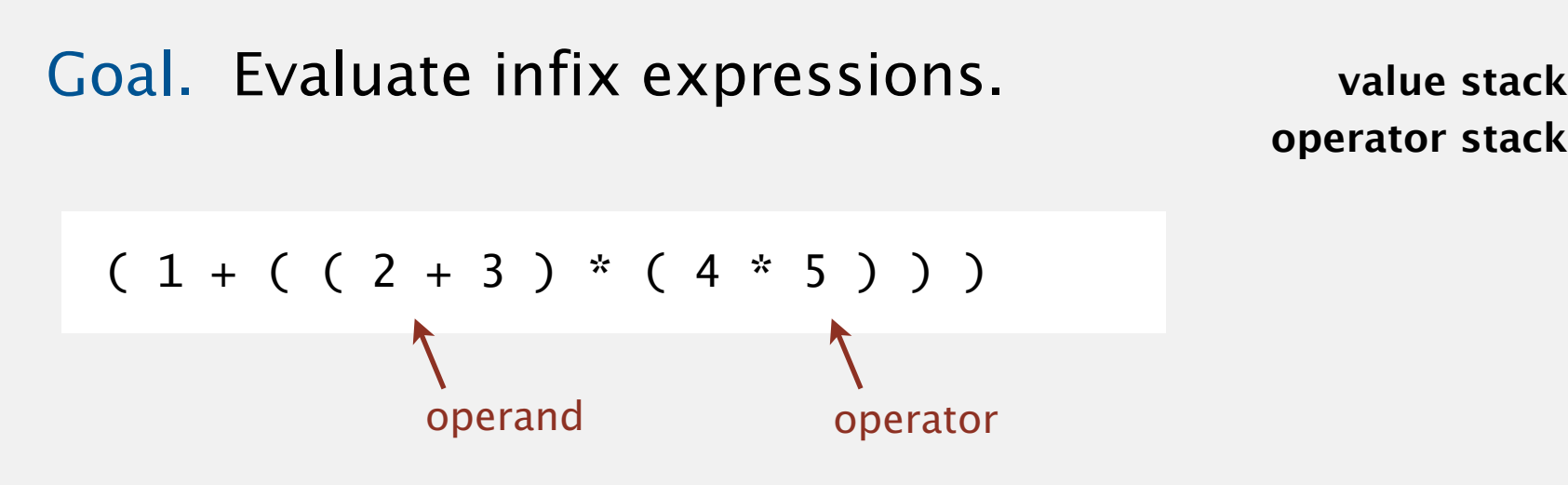

Two-stack algorithm. [E. W. Dijkstra]

- ・Value: push onto the value stack. Evaluate (PROGRAM 4.3.5) is an implementhe value stack. This code is  $\mathcal{L}$
- Operator: push onto the operator stack. ito the operator stack.
- Left parenthesis: ignore. rive at the result. A *compiler* is a program that
- Right parenthesis: pop operator and two values; push the result of applying that operator to those values onto the operand stack.  $\qquad \qquad$ pop operator and the raide  $\mathbf{r}$  step conversion used by an interpreter, but an interpreter, but an interpreter, but an interpreter, but an interpreter,  $\mathbf{r}$ Initially, Java was based on using an interpret-

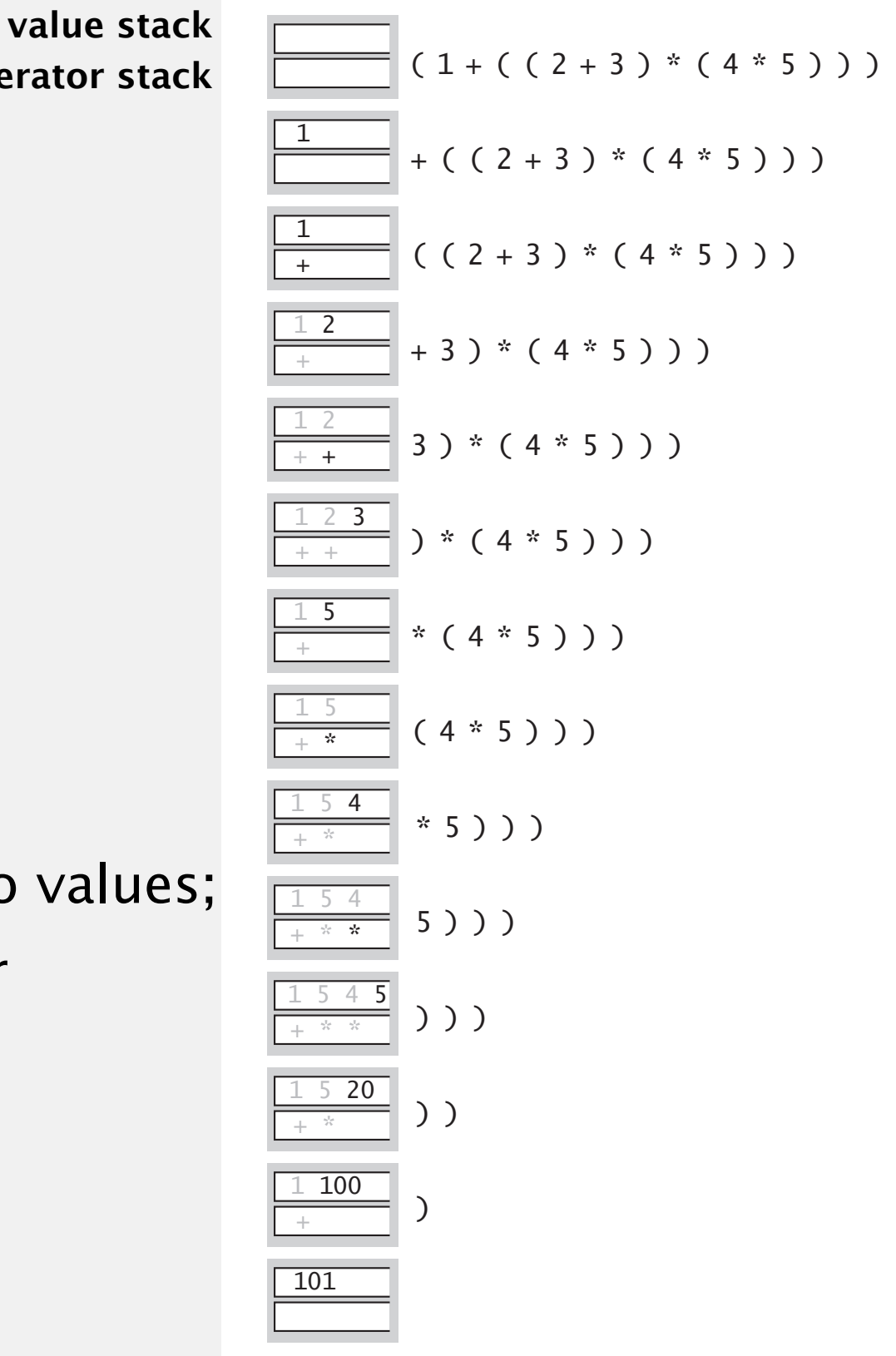

tion on those operation on those operations on the operation  $\mathcal{L}_{\mathcal{A}}$  is the same as if that values  $\mathcal{L}_{\mathcal{A}}$ 

Context. An interpreter! for the *Java virtual machine*, an imaginary machine that is easy to simulate on an actual com-

## Dijkstra's two-stack algorithm demo

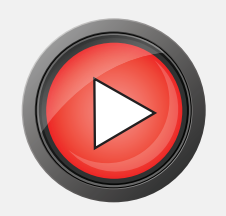

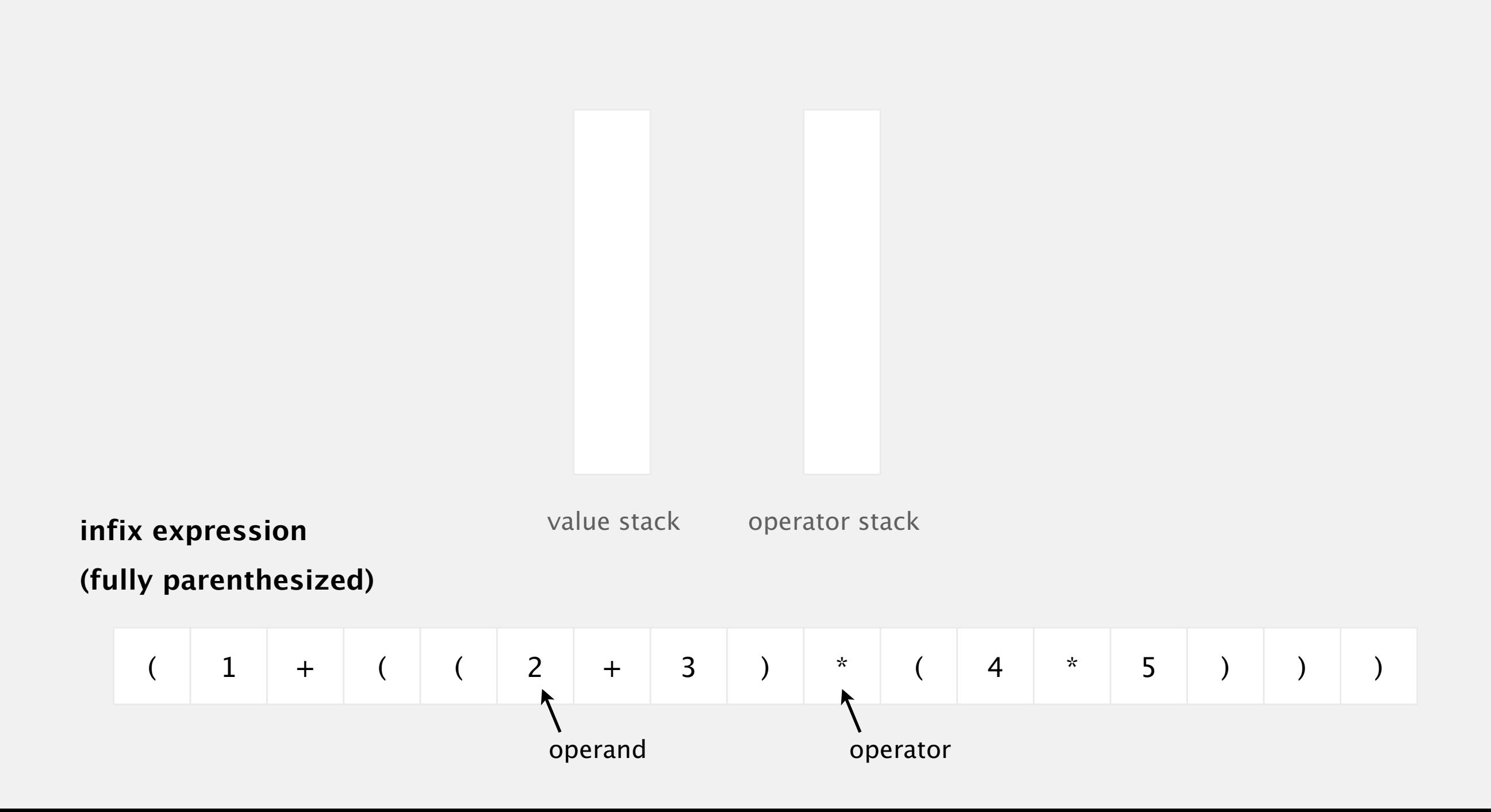

```
public class Evaluate
{5} public static void main(String[] args)
   \{Stack<String> ops = new Stack<String>();
       Stack<Double> vals = new Stack<Double>();
       while (!StdIn.isEmpty()) {
         String s = StdIn.readString();
        if (s.equals("(")) \frac{1}{2} noop \frac{1}{2} ;
        else if (s.equals("+")) ops.push(s);
        else if (s.equals("*")) ops.push(s);
          else if (s.equals(")"))
         \{String op = ops.pop();
             if (op.equals("+")) vals.push(vals.pop() + vals.pop());
             else if (op.equals("*")) vals.push(vals.pop() * vals.pop());
 }
          else vals.push(Double.parseDouble(s));
       }
       StdOut.println(vals.pop());
    }
} % java Evaluate
                 (1 + ( ( 2 + 3 ) * ( 4 * 5 ) ) )101.0
```
Q. Why correct?

A. When algorithm encounters an operator surrounded by two values within parentheses, it leaves the result on the value stack.

 $(1 + ( ( 2 + 3 ) * ( 4 * 5 ) ) )$ 

as if the original input were:

 $(1 + (5 * (4 * 5)) )$ 

Repeating the argument:

 $(1 + (5 * 20))$  $(1 + 100)$ 101

Extensions. More ops, precedence order, associativity.

## Stack-based programming languages

Observation 1. Dijkstra's two-stack algorithm computes the same value if the operator occurs after the two values.

 $(1 ( (2 3 +) (4 5 * ) * ) + )$ 

Observation 2. All of the parentheses are redundant!

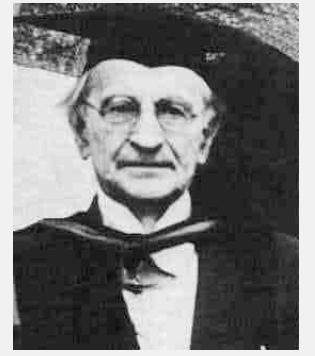

 $1 \t2 \t3 \t+ 4 \t5 \t\t* +$  Jan Lukasiewicz

Bottom line. Postfix or "reverse Polish" notation. Applications. Postscript, Forth, calculators, Java virtual machine, …